# **Contents**

#### Introduzione 4

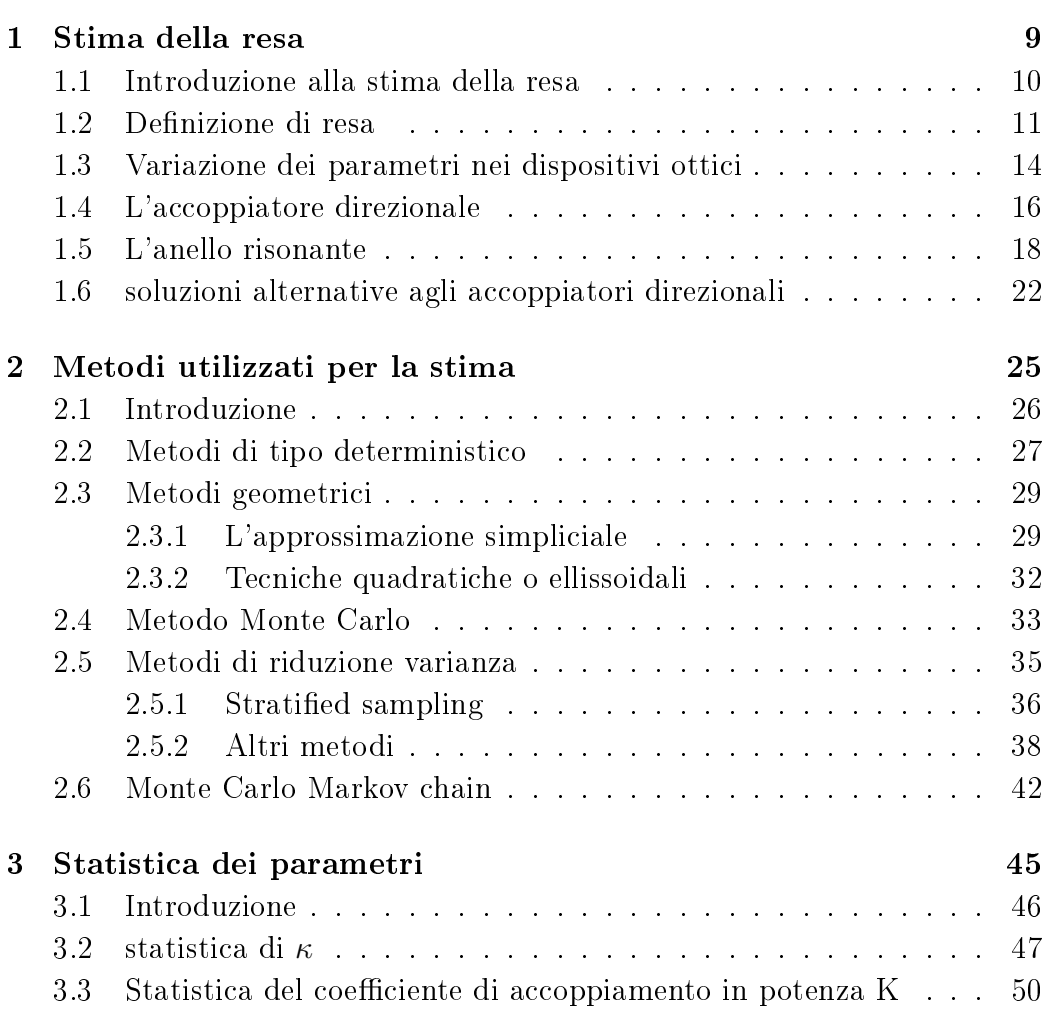

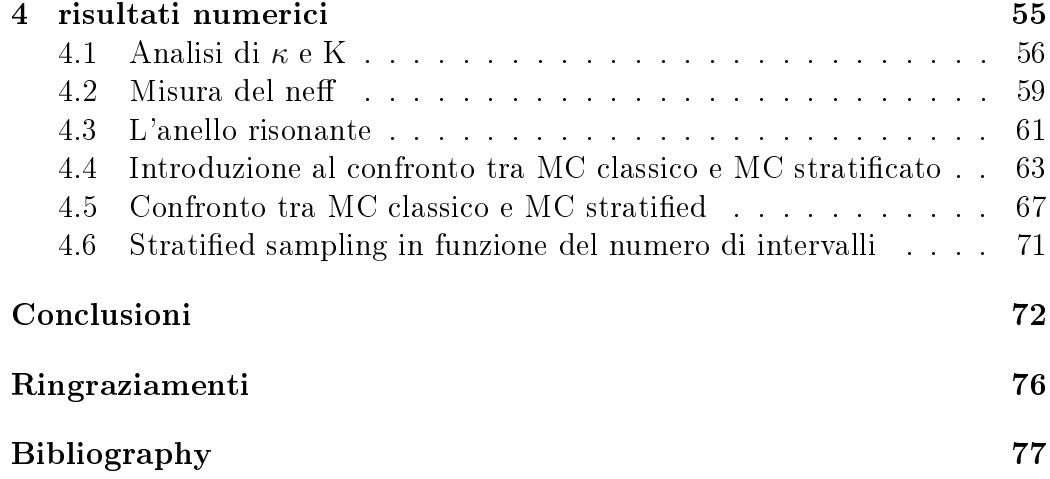

# List of Figures

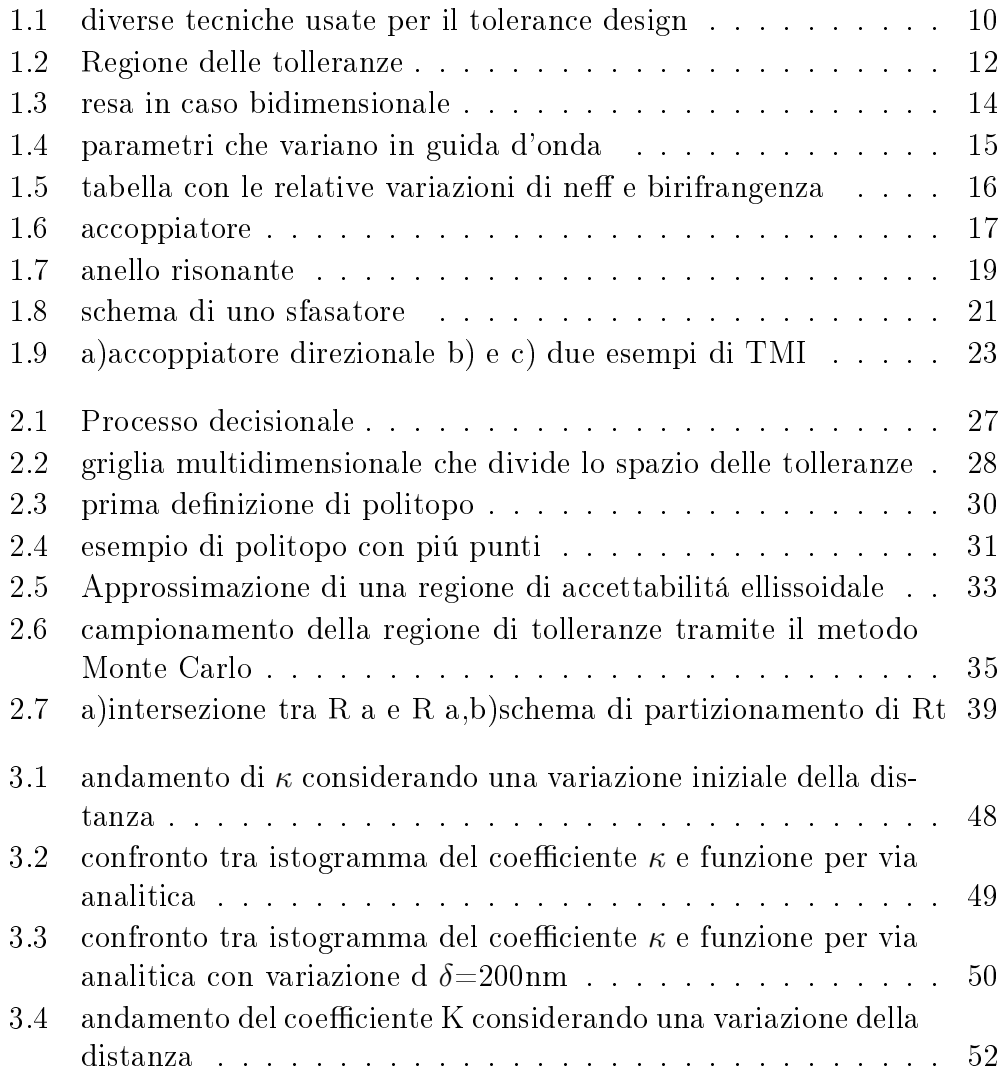

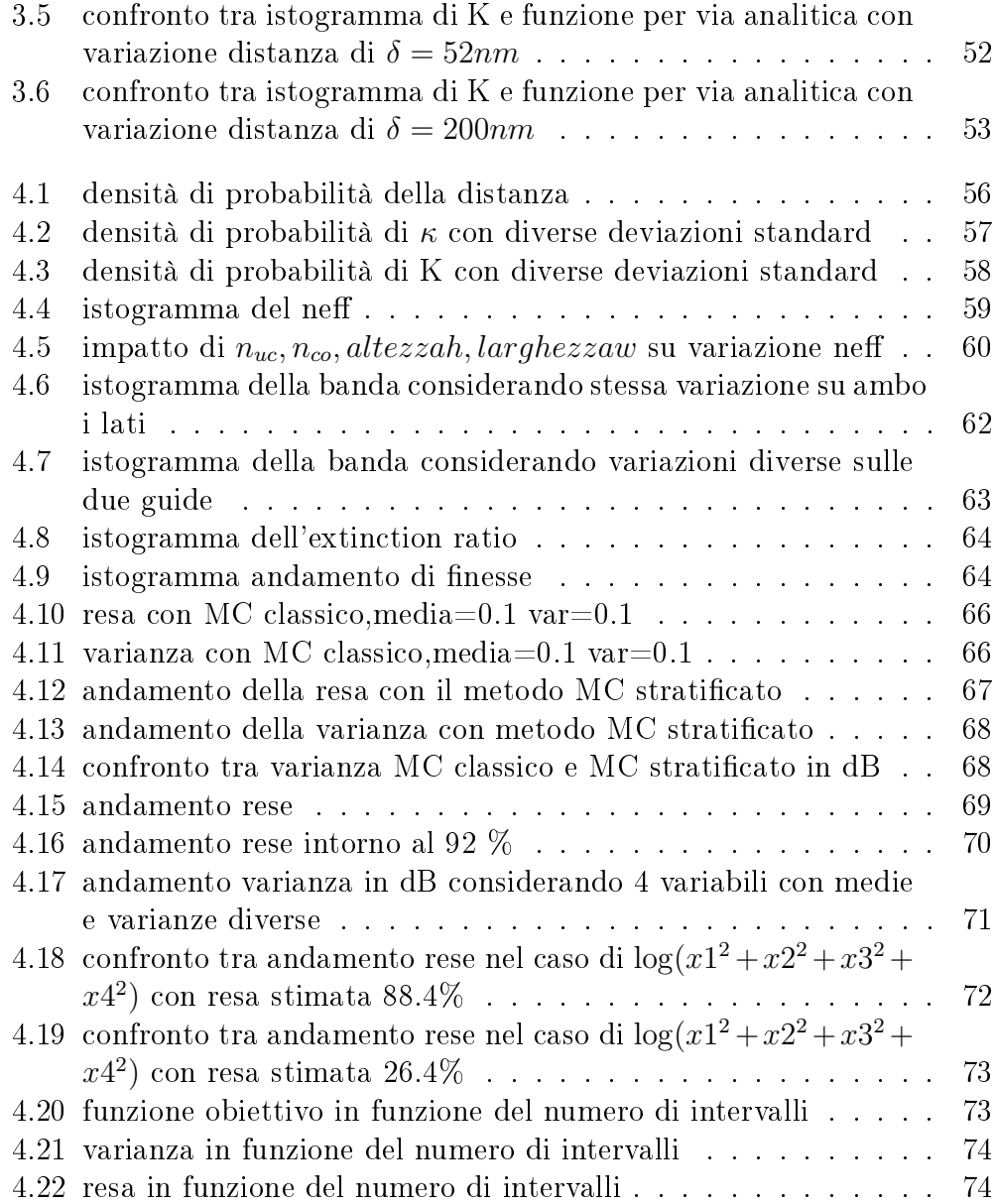

### Introduzione

Con il passare del tempo le tecnologie di comunicazione ottica,che forniscono una banda passante piú vasta,stanno diventando sempre piú importanti.

Poiché queste strutture ottiche sono molto complesse da costruire,l' implementazione di funzioni come l'inserimento o l'estrazione di un canale o l'instradamento sono stati progettati completamente in ottica.

Nasce quindi l'ottica integrata che ha visto nell' ultimo periodo una richiesta di dimensioni dei componenti sempre minori con un aumento delle difficoltà di fabbricazione,esattamente come é successo per il mondo dell'elettronica.

Con l'aumentare della scala d'integrazione ci si trova a fare i conti con tolleranze sempre piú stringenti e spesso capita che i circuiti non soddisfino le specifiche richieste.

Per evitare che questo avvenga una volta che il circuito é stato costruito,é necessario compiere delle analisi a priori,prevedendo quale sará la performance del circuito.

Proprio dal mondo dell'elettronica si va a riprendere il concetto del "Tolerance design",che introduce in ambito ottico il concetto di stima della resa.

Per effettuare questa stima sono state proposte numerose tecniche nel corso degli anni,di seguito verrá fornita la descrizione dei metodi di tipo deterministico, dei metodi geometrici e in particolare ci si soffermerá sul metodo Monte Carlo,di tipo statistico,e su i metodi utilizzati per aumentare la velocitá di convergenza al risultato.

Scopo di questa tesi é stato l'analisi del metodo di campionamento Monte Carlo;si é tentato di determinare un metodo di campionamento migliore in modo da avere una convergenza piú precisa in minor tempo al risultato corretto,per fare questo si é utilizzato il metodo dello "stratied sampling",prendendo spunto dai metodi di riduzione varianza,e sono state fatte diversi confronti tra metodo Monte Carlo classico e metodo Monte Carlo stratified.

Il metodo di Monte Carlo studiato é un metodo di tipo statistico,richiede cioé di conoscere a priori le statistiche dei parametri da analizzare.

Per questo motivo in questa tesi é stata fatta anche un'analisi dei parametri che variano all'interno dei dispositivi ottici,come l'accoppiatore direzionale e l'anello risonante.

Per alcuni dei parametri esaminati é stata ricavata la statistica per via analitica e fatto il confronto con i risultati trovati per via numerica,per altri parametri sono stati analizzati soltanto i risultati numerici per osservare quali variazioni subiscono in seguito a dei difetti di fabbricazione.

Nel primo capitolo dopo aver fatto un accenno al "Tolerance design",concetto preso dall'elettronica su cui si basa l'idea di stima della resa, viene fornito il signicato di resa,gli strumenti utili per denirla e quali sono i parametri che nei dispositivi ottici la influenzano maggiormente, in particolare viene fatto riferimento all'accoppiatore direzionale,che sta alla base di molti altri componenti ottici,e all'anello risonante.

Nel secondo capitolo vengono definiti differenti metodi utilizzati per ricavare la resa,si considerano metodi di tipo deterministico,metodi di tipo geometrico ed infine si fa riferimento al metodo Monte Carlo, appartenente al ramo dei metodi statistici,e si considerano i metodi utilizzati per ridurne la varianza. Nel terzo capitolo vengono ricavate le statistiche del coefficiente  $\kappa$  e del coefciente di accoppiamento in potenza K,viene dimostrata la loro correttezza confrontandole con gli istogrammi ricavati dai valori numerici.

Infine nel quarto capitolo sono mostrate le analisi che sono state fatte sulle statistiche ricavate nel terzo,si considerano le variazioni dei parametri dell'anello risonante, e vengono confrontati con diverse prove due modi differenti di implementare il campionamento del metodo Monte Carlo,considerando quale dei due sia piú efficiente.

### Chapter 1

### Stima della resa

L'approccio alla stima della resa a livello circuitale è utilizzato principalmente in ambito elettronico.Dall'esperienza dell'elettronica é possibile riprendere il concetto di "tolerance design" [6] ovvero quella disciplina che identi fica quali sono i parametri maggiormente affetti da variazione che possono portare ad una violazione dei risultati richiesti;viste le molte analogie che il campo dell'ottica ha con il campo delle elettronica é possibile utilizzare questa tecnica anche per analizzare i dispositivi ottici.

In questo capitolo verrà analizzato lo stato dell'arte delle tecnologie attuali per la stima della resa e verrá osservato da quali sono i parametri che maggiormente la influenzano nell'ambito dei dispositivi ottici.

Verrá fatta una descrizione dei parametri ottici sensibili alle tolleranze durante la fabbricazione dei circuiti,osservando in particolare l'accoppiatore direzionale e l'anello risonante.

### 1.1 Introduzione alla stima della resa

Nell'ambito dei circuiti ottici,come in quello elettronico,si va verso una scala di integrazione sempre maggiore; i componenti sono costruiti su scale micrometriche o addirittura nanometriche e sono quindi affetti da un certo livello di tolleranze, in quanto non é possibile controllare con precisione tutte le variabili del processo produttivo in fase di fabbricazione.

Inizialmente sono definite delle specifiche che vengono soddisfatte in corrispondenza dei valori nominali associati ai parametri del circuito,puó succedere che una volta fabbricato il circuito i parametri di processo non corrispondano ai valori nominali e che quindi il circuito non passi le specifiche richieste,per questo motivo viene introdotto il concetto di "tolerance design" [6],che permette di considerare dentro al progetto di un circuito le possibili variazioni casuali dei parametri di processo.

Nel procedimento del "Tolerance design" ,una volta che sono stati definiti i parametri affetti da variazione, si misurano le conseguenze che portano su i risultati richiesti e si tenta di minimizzare questi effetti.

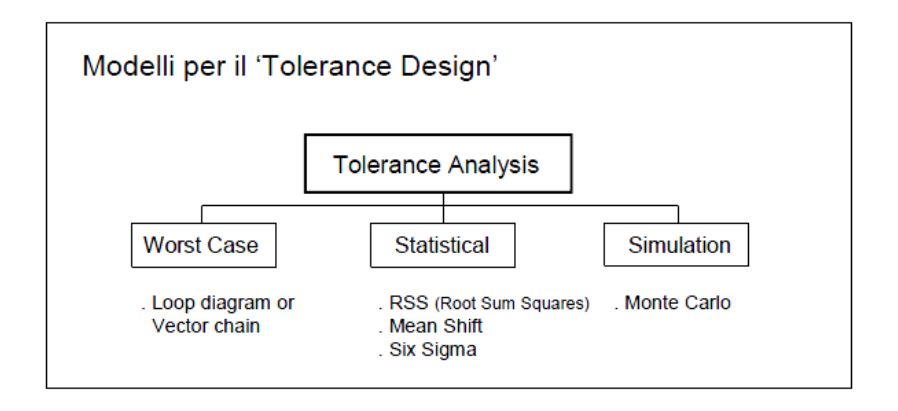

Figure 1.1: diverse tecniche usate per il tolerance design

Come si puó vedere in figura 1.1 sono presenti diversi metodologie utilizzate attualmente per il "Tolerance design".

Il metodo "worst case" viene anche definito metodo tradizionale, con esso i valori dei parametri vengono calcolati in modo che siano corrispondenti ad un insieme di specifiche di performance minime che vengono fornite, un difetto di tali metodi é che non tengono conto delle tolleranze operative [25]. Gli altri metodi di tipo statistico permettono la valutazione degli scarti,in particolare il termine RSS (Root Sum of Squares) deriva dal fatto che quando si sommano o si sottraggono due distribuzioni (come in una catena di tolleranze) le medie sono additive,ma le deviazioni standard non lo sono. Il metodo "Six sigma" si basa sul controllo dello scarto quadratico medio,l'obiettivo di questa metodologia é di arrivare ad avere un controllo nel processo di fabbricazione tale da avere soltanto 3.4 parti difettose per milione,la qual cosa porta a limiti molto restrittivi nel processo di produzione.

Dei metodi in gura questa tesi prenderá in considerazione in particolare il metodo Monte Carlo cercando di denire delle tecniche che ne aumentino la velocitá di convergenza al risultato.

Prima peró di poter parlare dei metodi utilizzati é necessario dare una definizione di resa e determinare quali sono i parametri affetti da variazione nei dispositivi ottici.

### 1.2 Definizione di resa

La resa circuitale è determinata dal numero di circuiti che soddisfano le speci fiche richieste sul totale di circuiti prodotti.Per potere dare una definizione in termini analitici di resa è necessario conoscere i seguenti parametri:

- Lo spazio delle variabili:questo spazio é n-dimensionale, considerando n parametri del circuito analizzato che possono variare intorno al loro valore nominale.Ogni asse dello spazio corrisponde ai valori che ciascuna variabile può assumere e quando nello spazio viene segnato un punto è come se ad ogni parametro venisse assegnato il valore che corrisponde a quel punto.
- Regione delle tolleranze:all'interno dello spazio delle variabili è possibile identificare una regione che viene definita dalle tolleranze di ciascun parametro;cioé una regione che contiene tutti i circuiti simulati.

La regione delle tolleranze viene sagomata sulle densità di probabilità dei parametri in gioco;nel caso in figura le due variabili  $\theta_1$  e  $\theta_2$  presentano entrambe una pdf uniforme e hanno un range di  $\pm \Delta\theta_1$  e  $\pm \Delta\theta_2$ intorno ai valori nominali  $\theta_1^0$  e  $\theta_2^0$ 1 .

 $^1$ in alcuni casi la regione delle tolleranze non é limitata ma teoricamente infinita.Nel

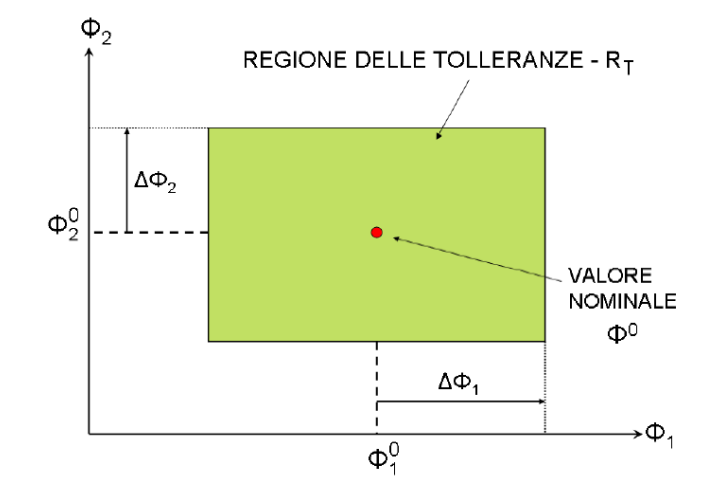

Figure 1.2: Regione delle tolleranze

Per stimare la resa é necessario considerare una regione delle tolleranze nita e la densità di probabilità congiunta che nel caso si consideri l'integrale su tutta la regione sarà

$$
\int_{R_t} f(\theta) d\theta_1 d\theta_2 ... d\theta_h = 1
$$

• Spazio delle performance:é lo spazio all'interno del quale vengono definite le specifiche di progettazione, ad esempio nel caso del filtro ottico può essere dato dalla forma della funzione di trasferimento nel dominio delle frequenze.

Il problema da cui deriva proprio la stima della resa é consiste nello tradurre lo spazio delle variabili che abbiamo in ingresso (input) nello spazio delle performance in uscita (output),la relazione che lega questi due spazi é generalmente non lineare.

• Regione di accettabilità:Definite le specifiche é necessario risalire alla regione di spazio a cui lo spazio delle performance corrisponde nella spazio delle variabili,questa zona viene detta "regione di accettabilità";se questa "regione di accettabilità"( $R_a$ ) coincidesse perfettamente

caso si lavori con le gaussiane si considerano delle gaussiane troncate.

con la regione delle tolleranze si avrebbe che tutti i circuiti considerati soddisfano le specifiche richieste.

La regione di accettabilità non é nota a priori,quindi non si può sapere quali sono i range corrispondenti allo spazio delle performance nello spazio delle variabili,per questo motivo é necessario simulare.

• Funzione di accettabilità: dopo aver definito la regione di accettabilità  $R_a(\theta)$  si introduce uno strumento per definire se il circuito  $\theta$ considerato soddisfa o no le specifiche

$$
I_a(\theta) = \begin{cases} 1 \, se \, \theta \in R_a \\ 0 \, se \, \theta \notin R_a \end{cases} \tag{1.1}
$$

Avendo a disposizione questi strumenti é ora possibile dare una definizione di resa più specifica: essa si può vedere come quella parte della densità di probabilità congiunta che va ad intersecare la regione di accettabilità. In termini analitici é rappresentata dal seguente integrale:

$$
Y = \int_{R_a} f(\theta) d\theta = \int_{R_t} f(\theta) I_a(\theta) d\theta \qquad (1.2)
$$

Da un punto di vista grafico se prendiamo per esempio due variabili, $\theta_1$  e  $\theta_2$ , supponendo che la loro densità di probabilità congiunta sia gaussiana nel graficoin figura 1.3 é messa in evidenza la parte che corrisponde alla resa.

Non essendo la regione di accettabilità nota a priori é necessario stimare la resa.

esistono diverse tecniche per stimare la resa e si dividono essenzialmente in due rami:i metodi deterministici e i metodi statistici.Entrambi i metodi effettuano un campionamento dello spazio ottenuto nella regione di tolleranza e individuano così quanti punti soddisfano le specifiche e quanti no; la somma dei punti che soddisfano le specifiche mi da il valore della resa.

La differenza fondamentale tra questi due approcci é il modo in cui viene effettuato il campionamento:mentre nei metodi di tipo deterministico i punti vengono posti seguendo una logica nel metodo Monte Carlo si utilizza un generatore di numeri casuali che copre la regione delle tolleranze.

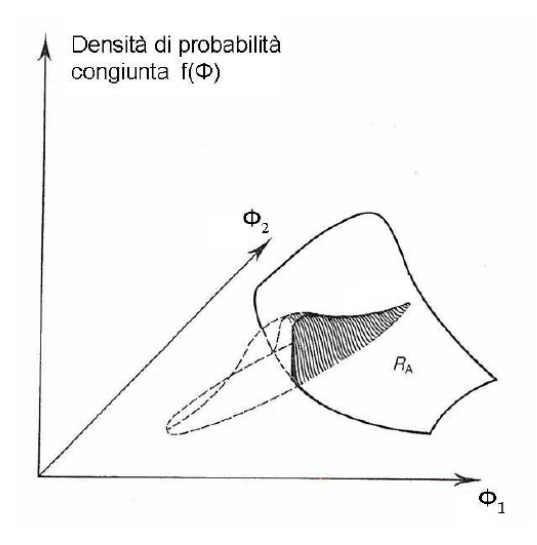

Figure 1.3: resa in caso bidimensionale

### 1.3 Variazione dei parametri nei dispositivi ottici

Consideriamo ora quali parametri sono soggetti a variazione nel caso dei dispositivi ottici:analizzando inizialmente una guida d'onda si osserva che al momento della fabbricazione i parametri affetti da variazione sono l'altezza della guida (h), la larghezza (w), l'indice di rifrazione dell'upper cladding  $(n_{uc})$ e l'indice di rifrazione del core  $(n_c)$ .

Bisogna analizzare l'impatto che hanno queste variazioni sui valori che dipendono da questi parametri cioé l'indice di rifrazione efficace e la birifrangenza.

Nelle seguenti equazioni sono mostrate le variazione che sono state date in un caso sperimentale ai parametri sensibili alle tolleranze mostrati in gura 1.4 .

$$
n_{uc} = n_{uc0} * (1 \pm \frac{0.07}{100})
$$
\n(1.3)

$$
n_{co} = n_{co0} * (1 \pm \frac{0.33}{100})
$$
\n(1.4)

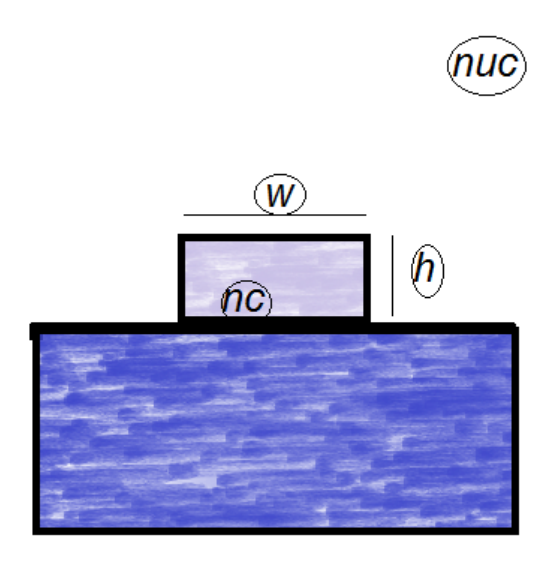

Figure 1.4: parametri che variano in guida d'onda

$$
h = h_0 * (1 \pm \frac{3.52}{100})
$$
\n(1.5)

$$
w = w_0 * (1 \pm \frac{3.52}{100})
$$
\n(1.6)

Prendendo ad esempio un caso sperimentale nella tabella in figura sono mostrati gli impatti che le variazioni di altezza della guida,larghezza della guida,indice di core nco e l'indice di cladding nuc hanno sull'indice di rifrazione efficace; si nota che il parametro che maggiormente influenza uno spostamento dal valore di neff nominale é l'indice di core.

Nel momento in cui si andrá ad analizzare la statistica dell'indice di rifrazione si potranno quindi focalizzarsi sulla variazione dell'indice di core e considerare trascurabili le variazioni degli valori<sup>2</sup> .

Nella tabella é anche analizzato che impatto hanno l'indice di rifrazione dell'upper cladding,l'altezza e la larghezza della guida sulla birifrangenza.

Nelle prossime sezioni verrà analizzato quali sono i parametri sensibili alle tolleranze nell'accoppiatore direzionale e nell'anello risonante e che quindi

<sup>2</sup>materiale fornito dal Prof Melloni

| <b>Descrizione</b>                                                          | <b>Coefficente</b>     | <b>Definizione</b>                      | <b>Valore</b> | Unità di<br>misura |
|-----------------------------------------------------------------------------|------------------------|-----------------------------------------|---------------|--------------------|
| Impatto della variazione di indice di<br>upper cladding sul neff            | $\delta n_{\text{uc}}$ | $\Delta$ neff/ $\Delta$ n <sub>uc</sub> | 0.16          |                    |
| Impatto della variazione di indice di<br>core sul neff                      | $\delta n_{co}$        | $\Delta$ neff/ $\Delta$ n <sub>co</sub> | 0.78          |                    |
| Impatto della variazione dell'altezza di<br>core sul neff                   | $\delta n_h$           | $\triangle$ neff/ $\triangle$ h         | 4e-6          | $nm-1$             |
| Impatto della variazione della<br>larghezza di guida sul neff               | $\delta n_w$           | $\triangle$ neff/ $\triangle$ w         | 4e-6          | $nm-1$             |
| Impatto della variazione di indice di<br>upper cladding sulla birifrangenza | $\delta B_{\rm inc}$   | $B/\Delta n_{\text{inc}}$               | $4e-3$        |                    |
| Impatto della variazione dell'altezza di<br>core sulla birifrangenza        | $\delta B_h$           | $B/\Lambda h$                           | $-1e-7$       | $nm-1$             |
| Impatto della variazione della<br>larghezza di guida sulla birifrangenza    | $\delta B_w$           | $B/\Lambda w$                           | $1e-7$        | $nm-1$             |

Figure 1.5: tabella con le relative variazioni di neff e birifrangenza

saranno quelli che verranno presi in considerazione per la costruzione di una densitá di probabilitá congiunta al momento di stima della resa.

#### 1.4 L'accoppiatore direzionale

L'accoppiatore direzionale é un elemento base per costruire molti dispositivi utilizzati in ottica integrata.

L'accoppiatore é costituito da due porte d'ingresso e due porte di uscita,nella parte centrale le due guide sono accoppiate in un tratto di lunghezza L,mentre i due ingressi e le due uscite sono completamente disaccoppiati.In Figure 1.6 é mostrato lo schema di base dell'accoppiatore direzionale.

Una delle tecniche utilizzate per modificare l'indice di rifrazione delle guide (se il materiale lo permette) é l'utilizzo di elettrodi posti sulle guide o lateralmente ad esse;i materiali con cui é piú utilizzata questa tecnica sono il niobato di litio  $(LiNbO_3)$ , il tantalato di litio  $(LiTaO_3)$ , il titanato di bario  $(BaTiO<sub>3</sub>)$ . La variazione dell'indice di rifrazione viene utilizzata per instradare le lunghezze d'onda.

Introducendo potenza all'ingresso 1,é possibile fare uscire il segnale in corrispondenza dell'uscita 1,la quale viene denita uscita di bar,oppure commutare il percorso e fare uscire il segnale all'uscita 2,denita uscita di cross. Agendo sulla differenza di fase tra le guide si avranno caratteristiche migliori

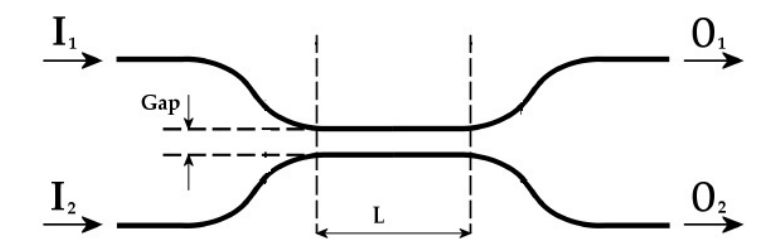

Figure 1.6: accoppiatore

quando la potenza esce dalla porta di bar rispetto a quando esce dalla porta di cross;infatti per fare in modo che la potenza all'uscita di cross non subisca dispersioni,cioé che sia presente un basso cross-talk, é necessario che la lunghezza in cui interagiscono le due guide sia esattamente uguale ad un numero dispari di lunghezza di accoppiamento.

Il parametro di accoppiamento  $\kappa$  definisce a quale velocità avviene l'accoppiamento tra le due guide quindi esso viene fissato insieme al parametro  $\beta$ .

Un ulteriore parametro che viene introdotto é il rapporto di accoppiamento K

$$
K = \frac{P_1}{P_1 + P_2} \tag{1.7}
$$

che considera quanta potenza arriva in uscita rispetto alla potenza che entra;in assenza di perdite K risulta uguale a  $P_2/P_0$ .

Il parametro  $\kappa$  é molto importante, infatti in base alla sua scelta si decide a che distanza porre le guide;nel caso in cui le guide risultino molto vicine il dispositivo risulterà di dimensioni ridotte ma sarà molto sensibile alle tolleranze di realizzazione;viceversa se le due guide si trovano ad una distanza maggiore i parametri risulteranno meno sensibili alle tolleranze ma il dispositivo potrebbe diventare ingombrante e inoltre non si riuscirebbe più a determinare  $\kappa$  in modo preciso.

Quindi il  $\kappa$  e il K sono altri due parametri soggetti a variazione nell'accoppiatore direzionale,nel capitolo 3 é mostrato come sono state ricavate le statistiche per via analitica e sottoforma di istogrammi del κ e K considerando diverse variazioni della distanza tra guide.

Nel caso della guida d'onda abbiamo osservato che l'indice di rifrazione efficace subisce delle variazioni dovute a dei difetti di fabbricazione.Si puó quindi dedurre che anche nel caso dell'accoppiatore direzionale esso varii portando quindi ad una variazione del β e potrebbe anche essere causa di fenomeni di dispersione poiché abbiamo detto precedentemente che tramite la variazione del neff é possibile instradare in modo differente le lunghezze d'onda. (nel quarto capitolo verrà mostrato un esempio della forma della ddp del neff)

#### 1.5 L'anello risonante

L'anello risonante in ottica ha le stesse funzionalità di una cavità di Fabry-Perot, la quale essendo costruita con due specchi riflettenti non sarebbe facile da realizzare in ottica integrata poiché diventerebbe complesso garantire basse perdite.

Per questo motivo vengono realizzati gli anelli risonanti,essi sono costruiti chiudendo una guida su stessa,creando così un anello,e accoppiandola ad una o due guide;questo genere di ltri appartiene alla categoria IIR e avendo dimensioni dell'ordine della lunghezza d'onda risultano delle strutture compatte, le quali presentano una funzione di trasferimento molto selettiva.

Le due guide che si accoppiano all'anello hanno la stessa funzione degli specchi utilizzati per costruire la cavità Fabry-Perot;esse non devono avere necessariamente le stesse caratteristiche e come nell'accoppiatore direzionale hanno una porta di uscita e una porta di entrata;le 4 porte si chiamano input through, drop e add, in figura 1.7 é mostrato come sono disposte.

Se dalla porta di input entra un segnale avente frequenza uguale alla frequenza di risonanza o ad un suo multiplo esso si concatenerà con l'anello e uscirà dalla porta drop,altrimenti uscirà dalla porta di through;la porta di add é utilizzata nel caso in cui si voglia aggiungere un altro segnale il quale per uscire dalla porta di through dovrà essere sulla frequenza di risonanza

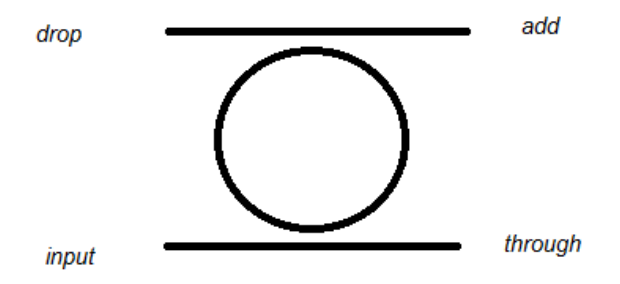

Figure 1.7: anello risonante

dell'anello.

La funzione di trasferimento per la porta di through é

$$
H_t = \frac{r_1 - \gamma r_2 \exp(-j\beta L_r)}{1 - \gamma r_1 r_2 \exp(-j\beta L_r)}
$$
(1.8)

mentre nel caso in cui il segnale di ingresso compia un numero di giri pari ad un multiplo intero della lunghezza d'onda dell'anello ( $\beta L_r = 2\pi m$ ) la relazione che lega l'ingresso con l'uscita drop é la seguente

$$
H_t = \frac{t_1 t_2 \sqrt{(\gamma) \exp(-j\beta L_r/2)}}{1 - \gamma r_1 r_2 \exp(-j\beta L_r)}
$$
(1.9)

Le  $r_i$  e  $t_i$  presenti nelle due equazioni sono quantità reali per cui vale la seguente relazione:  $r^2 + t^2 = 1$  La porta di through é completamente isolata alla risonanza e si parla quindi di accoppiamento critico solo nel caso in cui  $r_1 = \gamma r_2$ ;quando  $r_1 > \gamma r_2$  il risonatore viene detto "undercoupled" mentre se  $r_1 < \gamma r_2$  il risonatore viene detto "overcoupled".

Se le due guide accoppiate presentano le stesse caratteristiche i due parametri t 1 e t 2 sono uguali ( $t_1 = t_2 = \sqrt(K)$ ) quindi la formula della Extinction ratio semplicata é data dalla seguente formula

$$
ER = (K^2 - 2)/K^2
$$

si nota dal grafico che rispetto alla funzione di trasferimento del Mach-Zehnder quella dell'anello risonante risulta molto più selettiva; come nel filtro Mach-Zehnder anche nell'anello la funzione di trasferimento é periodica e avrà un FSR pari a  $c/(n_qL_r)$ .La banda della funzione di trasferimento a -3dB si trova in funzione di K,anche per questa formula bisogna ricordare che la seguente definizione viene ricavato ipotizzando che le due guide abbiano le stesse caratteristiche $t_1 = t_2$ 

$$
B = \frac{FSR}{\pi} \frac{K}{\sqrt{(1-K)}}
$$

La modellizzazione delle tolleranze dei coefficienti di accoppiamento dell'anello risonante é la stessa che viene utilizzata per l'accoppiatore direzionale,quindi essendo il parametro K é sensibile alle tolleranze di realizzazione,nel caso dell'anello risonante si osserva che da esso dipendono la banda a 3dB,l'extinction ratio ,la nesse e il fattore di qualitá Q e che di conseguenza anche questi parametri subiranno delle variazioni,bisognerá analizzare se esse portano ad un peggioramento del valore di resa.

La finesse indica la selettivitá del filtro ma anche la criticitá della funzione di trasferimento,essa é uguale a FSR/B e piú il suo valore aumenta piú sará minore il valore di K con un conseguente aumento della difficoltà nella realizzazione tecnologica.

Il fattore di qualità Q é uguale a  $f_m/B$  dove  $f_m$  indica la frequenza di risonanza.Comunemente é assunto che piú é alto il valore di Q piú l'anello sarà sensibile alle variazioni dell'indice di rifrazione.

In alcuni studi [22] si sostiene che l'intuitiva soluzione che all'aumentare del fattore di qualità si raggiunga un aumento della sensitivitá del risonatore non sia corretto ma che in realtà la maggior pendenza della funzione di trasmissione si abbia per extinction ratio minimi.

Nel caso di anello risonante usato come sfasatore la funzione di trasferimento risulta

$$
T_s = \frac{r - \gamma \exp(-j\theta)}{1 - \gamma r \exp(-j\theta)}
$$
(1.10)

dove

$$
\theta = \frac{2\pi}{\lambda} n_{eff} L_r \tag{1.11}
$$

r é il contributo di campo che non entra nell'anello e nel caso dell'accoppiatore direzionale ideale r é uguale a  $cos(\kappa L)$ .

Andando ad analizzare lo sfasatore i parametri affetti da variabilità che entrano in gioco nella stima della resa, oltre al coefficiente di accoppiamento K,sono la lunghezza del ring Lr e l'indice di rifrazione efficace;la lunghezza del ring e l'indice di rifrazione n eff producono lo stesso effetto sulla performance del circuito quindi é possibile assegnare una densità di probabilità alla lunghezza ottica  $L_o = L_r n_{eff}$  oppure considerare uno dei due parametri fisso e assegnare all'altro una densità di probabilità.

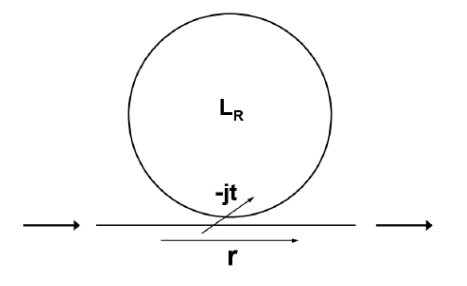

Figure 1.8: schema di uno sfasatore

Nel quarto capitolo verrà analizzato in che modo variano i parametri dell'anello risonante che sono dipendenti dal coefficiente K e verranno fatte diverse prove per capire quali sono gli effetti di questa variazione sull'efficienza dell'anello.

### 1.6 soluzioni alternative agli accoppiatori direzionali

Gli accoppiatori direzionali sono tra i più importanti dispositivi in ottica integrata,vengono realizzati solitamente con guide parallele ridge che distano tra loro  $1.5 \mu m$ .

A questa distanza l'accoppiamento tra le guide risulta molto debole,per avere una accoppiamento di entità maggiore con lunghezza di accoppiamento  $L_c$ minore di  $500 \mu m$  è necessario ridurre il gap a  $0.1 \mu m$  o addirittura azzerarlo  $|4|$ .

Un'alternativa a questo procedimento é agire su altri parametri:ad esempio per aumentare l'accoppiamento evitando di denire un gap cosí ridotto si potrebbe introdurre un etch superficiale in mezzo alle guide in modo che l'accoppiamento evanescente assomigli a quello delle guide rib e inserire un etch più profondo sul bordo superiore con il fine di aumentare il confinamento.In questo modo é possibile avere un forte accoppiamento anche con guide che distano  $0.5 \mu m$ .

Quando le guide parallele hanno un gap molto ridotto le tolleranze di fabbricazione assumono un margine più stretto quindi ne risulta un dispositivo molto più sensibile alle possibili variazioni che possono verificarsi; in questo caso si può pensare ad un dispositivo che presenta un margine più largo alle tolleranze di fabbricazione come il Two-Mode Interference coupler (TMI) [5];esso é caratterizzato da una distanza tra le guide pari a 0 e viene utilizzato solitamente negli orologi controllati elettricamente,nei divisori di polarizzazione e nei multiplexer .

L'accoppiatore b) in figura 1.9 viene detto giunzione ad Y e dai casi sperimentali é noto che é difficile controllare la lunghezza della parte unita e mantenere i gap piú stretti di 1  $\mu$ m.

Per evitare questo problema vengono applicate delle curve in entrata ed uscita come si vede nel caso c) di gura 1.9,in una guida curva l'onda tende a spostarsi verso il bordo piú esterno della guida.

La distanza zero tra le guide produce tre vantaggi:una minore lunghezza dell'accoppiatore dovuta alla maggiore forza di dispersione,l'accoppiatore è meno indipendente dalla polarizzazione grazie al fatto che anche la dispersione dei modi é meno dipendente alla polarizzazione poichè maggiore la forza dell'accoppiamento e il dispositivo é meno dipendente dalle fluttuazioni presenti nel processo di fabbricazione.

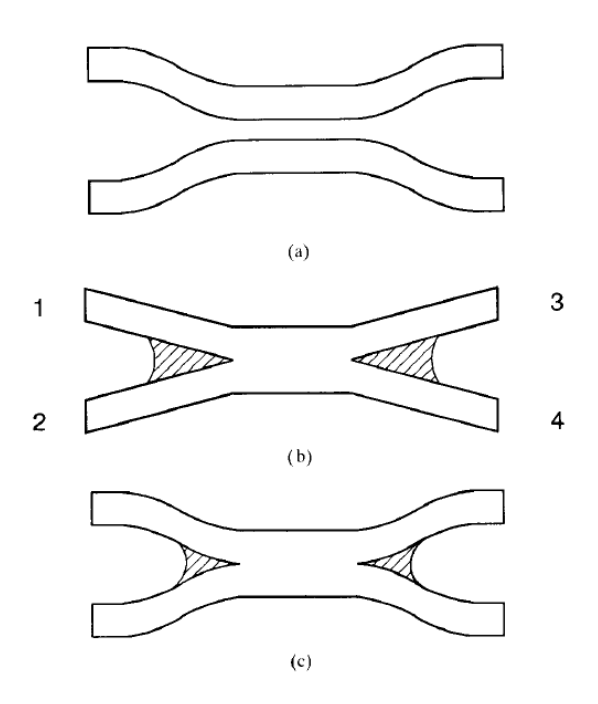

Figure 1.9: a)accoppiatore direzionale b) e c) due esempi di TMI

### Chapter 2

## Metodi utilizzati per la stima

Una volta definiti i parametri soggetti a variazione é necessario identificare un metodo che mi permetta di definire la resa e fornire cosí al progettista la possibilità di identificare quali sono le variabili che incidono in modo più critico sul superamento delle specifiche.

Per fare questo esistono svariati metodi appartenenti ad ambiti deterministici e statistici.

In questo capitolo verranno analizzati i diversi metodi che é possibile utilizzare e in particolare si focalizzerà l'attenzione sul metodo Monte Carlo e sulle tecniche di riduzione varianza,le quali permettono una convergenza piú veloce al valore esatto di resa.

### 2.1 Introduzione

Il calcolo della resa viene fatto tramite l'utilizzo di un integrale,se si arriva ad avere un numero elevato di variabili da cui essa dipende,l'integrale potrebbe diventare troppo complesso da risolvere in modo analitico .

In questi casi, i metodi di quadratura di tipo deterministico risultano adeguatamente efficienti solo quando il numero di variabili coinvolte nel problema é basso poiché lo sforzo computazionale richiesto cresce in maniera esponenziale con la dimensione.

Una possibile soluzione al problema della crescita del costo computazionale,che segue un andamento esponenziale, é stata fornita dai metodi di simulazione. Con il termine simulazione si intende l'attivitá di replicare, per mezzo di opportuni modelli, una realtá da progettare, al fine di valutare diverse possibili scelte progettuali alternative.

Rispetto alla sperimentazione diretta, che spesso si rivela molto costosa, la simulazione ha il vantaggio della grande versatilitá, della velocitá di realizzazione e del basso costo.

Un modello di simulazione puó essere di tipo deterministico o stocastico.Si parla di simulazione deterministica quando l'evoluzione nel tempo del modello costruito é univocamente determinata dalle sue caratteristiche e dalle condizioni iniziali. Invece, quando nel modello si considerano le variabili come grandezze aleatorie, che a seconda del valore che assumono possono portare a diversi comportamenti, si parla di simulazione stocastica.

Di seguito verranno analizzati i metodi di tipo deterministico,i metodi di tipo geometrico e il metodo Monte Carlo, in particolare verranno esaminati i metodi di riduzione varianza.

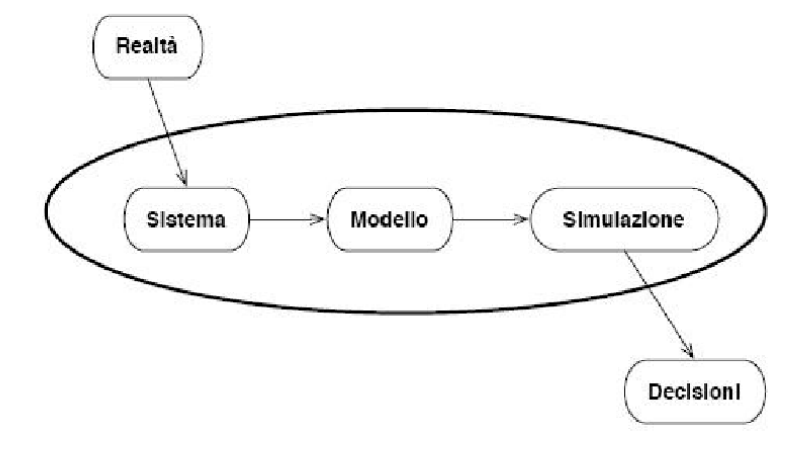

Figure 2.1: Processo decisionale

### 2.2 Metodi di tipo deterministico

Il metodo di regionalizzazione é un approccio di tipo deterministico che puó essere utilizzato per stimare la resa.Si procede utilizzando una griglia che suddivide lo spazio delle tolleranze e si estrae un campione da ogni sotto segmento che si viene a formare con la griglia;il risultato é che si riesce a campionare in modo uniforme la regione delle tolleranze.

Se ad esempio consideriamo due variabili con pdf uniforme  $\theta_1$  e  $\theta_2$  la griglia produrrà il risultato presente in gura 2.2

Dopo avere definito le sezioni da ciascuna si estrae il punto centrale (che corrisponde ad un determinato set di valori) e si simula.Si presuppone che tutti i punti all'interno di un sotto segmento abbiano caratteristiche simili a quello preso per rappresentarli e che quindi tutti darebbero lo stesso risultato

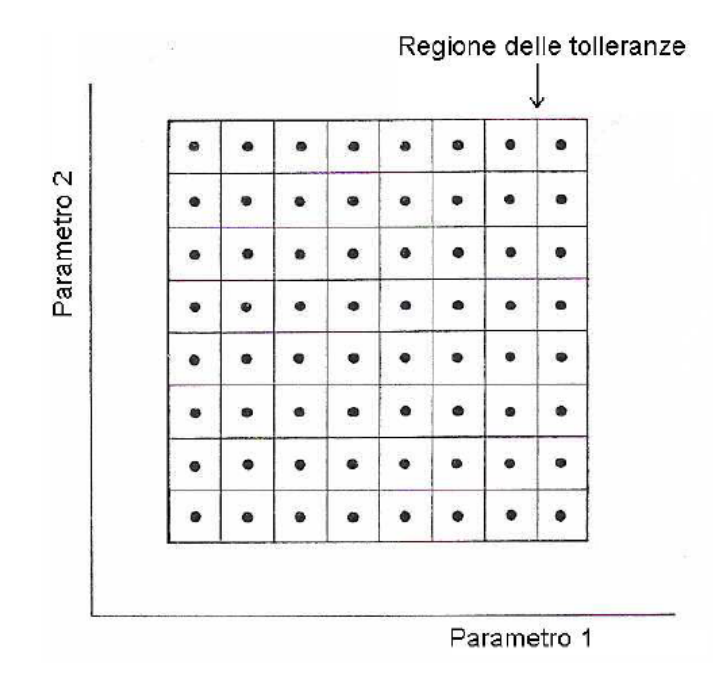

Figure 2.2: griglia multidimensionale che divide lo spazio delle tolleranze

una volta simulati;ovviamente più si inttisce la griglia più il risultato sarà preciso ma questo comporterà anche un aumento del numero di simulazioni. Tramite il metodo di regionalizzazione la resa viene definita nel seguente modo

$$
Y = \Sigma(w_r I_r) \tag{2.1}
$$

dove  $w_r$  indica il peso del segmento r della griglia assegnato in base a come é distribuita la probabilitá e  $I_r$  é la funzione test che corrisponde ad 1 se il punto ha passato le specifiche o corrisponde a 0 se il punto non ha passato le specifiche.

### 2.3 Metodi geometrici

Mentre con i metodi di stampo statistico per ricavare una stima della resa vengono effettuate diverse simulazioni, con i metodi di tipo geometrico si cerca di approssimare la regione di accettabilità con un corpo geometrico come un iperellissoide o un politopo.

Con questo metodo si cerca di analizzare tutti i possibili set di valori in ingresso e capire quali sono quelli che portano al soddisfacimento di tutte le specifiche progettuali, definite nello spazio delle performance.

Visto che con questo procedimento si va a denire subito la regione di accettabilitá,non é necessario fare ulteriori analisi circuitali ed é possibile determinare subito i valori nominali che mi permettono un incremento di resa,andando a cercare il centro della regione di accettabilitá e guardando a quali valori, per ogni parametro in gioco,corrisponde.

Quindi si puó dire che questo tipo di approccio é direttamente collegato alla massimizzazione di resa tuttavia anche questa metodologia presenta degli svantaggi:infatti,come succede per i metodi deterministici,é caratterizzata dal problema della dimensionalità,cioé all'aumentare del numero di parametri affetti da variazione aumenta la complessitá di svolgimento del metodo,perché diventa necessario andare a considerare corpi geometrici in un numero elevato di dimensioni.

Inoltre mentre nei metodi statistici é possibile determinare con quanta precisione si ottiene il valore della resa stimata,con i metodi geometrici non sono presenti strumenti che mi permettano di denire quanto é preciso il valore stimato e sono necessarie molte ipotesi a priori per poterli mettere in atto. Due esempi di metodi geometrici sono l'approssimazione simpliciale e le approssimazioni quadratiche di cui nel seguito daremo una breve descrizione.

### 2.3.1 L'approssimazione simpliciale

Il simplesso, definito anche ipertetraedro, é una configurazione spaziale di ordine n considerando che abbia  $n+1$  vertici complessi indipendenti tra loro (ad esempio per n=3 corrisponde un tetraedro o per n=2 corrisponde un triangolo).

Considerando la regione di accettabilità con n variabili affette da tolleranze,essa verrà approssimata da un politopo composto da simplessi dell'ordine n-1 [23].

L'algoritmo per effettuare l'approssimazione simpliciale é il seguente:

- 1. Determinare  $m \geq n+1$  punti sul confine di R a; ovviamente non conoscendo a priori la regione si puó partire da quello che é stimato come centro della regione, che soddisfa tutte le specifiche, e spostarsi da lí cercando i punti di confine.
- 2. Trovare l'involucro convesso di  $R_a$ , questa é la prima definizione di politopo che approssima  $R_a$ .
- 3. Inscrivere in questo politopo l'ipersfera piú grande possibile.
- 4. Determinare tra le facce del politopo che sono tangenti all'ipersfera,quella piú grande e cercarne il punto centrale. Si osserva in figura 4.17 che il primo punto centrale che viene individuato é C0 per il poligono 1-2-3.il

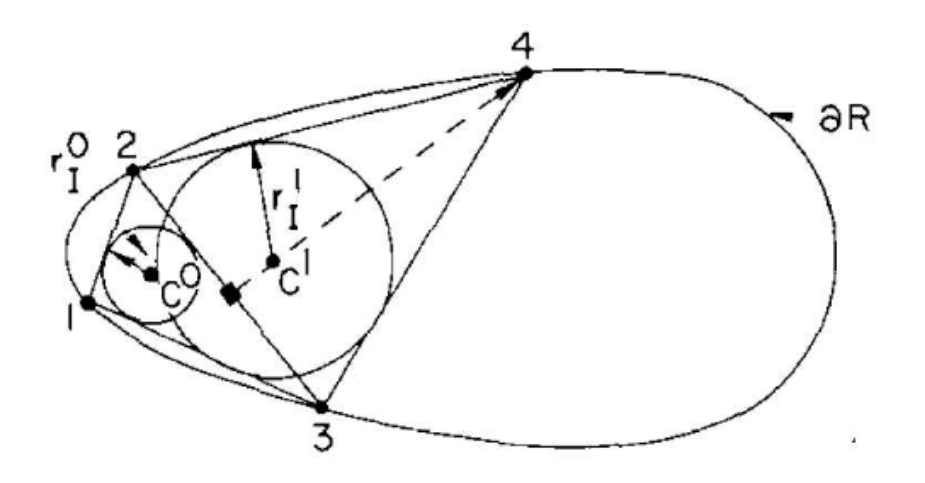

Figure 2.3: prima definizione di politopo

5. Partendo dal punto centrale trovato si effettua una ricerca lineare in direzione perpendicolare all'iperpiano,dirigendosi verso l'esterno del politopo approssimante, finché non si trova un nuovo punto appartenente al confine di  $R_a$  e si calcola un nuovo involucro complesso. In figura 4.17 il lato piú lungo é 2-3 quindi si prende il centro di questa retta é da essa tirare la perpendicolare finché non si arriva al punto di confine 4 che determina il nuovo politopo 1-2-3-4 in cui si trova il centro C1.

- 6. Si andrá a considerare come nuovo politopo l'involucro complesso di tutti i punti di confine precedentemente raccolti piú l'ultimo trovato.
- 7. Si riparte dal punto 4.

Dopo quattro iterazioni il politopo che risulta é mostrato in figura 2.4,i punti trovati seguono in modo abbastanza regolare i confini della regione di accettabilitá.

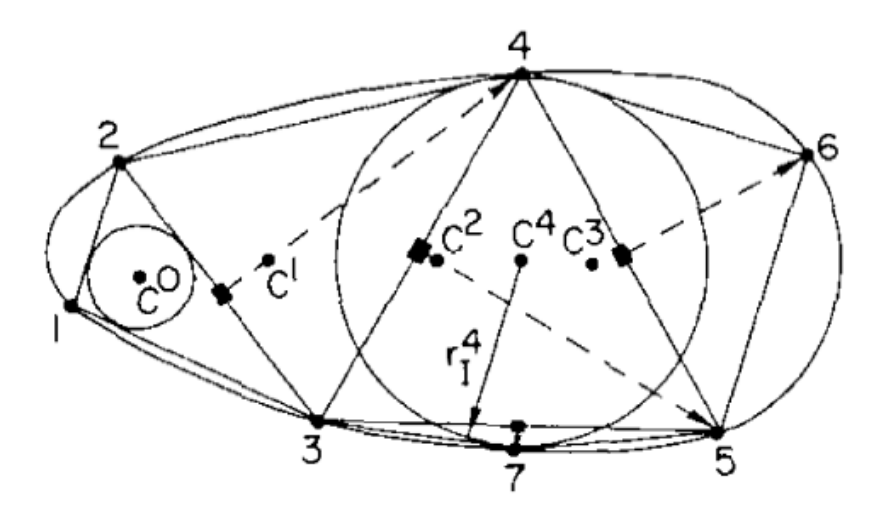

Figure 2.4: esempio di politopo con piú punti

Una volta definita la regione di accettabilitá non sono necessarie ulteriori simulazioni circuitali:infatti basterá generare,all'interno dello spazio delle variabili conforme al probabilitá congiunta,N punti e si conteranno quali sono contenuti nella  $R_a$  approssimata  $(N_p)$  e quali no.

La resa vine poi calcolata come

$$
\hat{Y} = \frac{N_p}{N} \tag{2.2}
$$

Quindi con una formula analoga a quella utilizzata per il metodo Monte Carlo.

Sono stati fatti miglioramenti della tecnica di approssimazione simpliciale utilizzandola congiuntamente al metodo Monte Carlo proponendo di testare i punti non compresi nella R a prima di definirli non validi o di effettuare una costruzione progressiva della regione R a durante la stima della resa con il metodo Monte Carlo.

Altrimenti un metodo alternativo che puó essere applicato solo nel caso di variabili uniformi o incorrelate é stimare la resa come la sovrapposizione del volume di $R_a$  con il volume $R_t$  e dividerla per il volume totale di  $R_t$ .

#### 2.3.2 Tecniche quadratiche o ellissoidali

Le tecniche quadratiche approssimano la $R_a$  con polinomi di ordine quadratico interpolando un set di punti che sono presenti sul confine della R a stessa. A differenza dell'approssimazione simpliciale questo approccio richiede piú simulazioni circuitali per determinare i punti base ma viene data un'approssimazione piú precisa.

Si é poi determinato un metodo che permette di avere un approccio di tipo dinamico che permette di avere comunque una stima precisa diminuendo il numero di simulazioni [20].

Con il metodo ellissoideo si generano una serie di iperellissoidei di volume decrescente che contengono la regione di accettabilitá,ad ogni iterazione si cercano lungo gli assi i punti di confine della regione di accettabilità, trovato un punto di confine si fa passare per esso un iperpiano e da una parte resterá la zona corrispondente alla regione di accettabilitá mentre l'altra parte verrá scartata perché al di fuori dei confini della $R_a$ .

A questo punto si costruisce un iperellissoide intorno al nuovo volume in modo che sia quello di volume minimo.Via via che si procede con l'algoritmo si arriva ad un iperellissoide finale il cui centro indica il set di valori nominali per le variabili del circuito.

Una lieve variazione a questo metodo é di utilizzare invece di un iperpiano per dividere lo spazio,due iperpiani in modo da considerare tre parti.

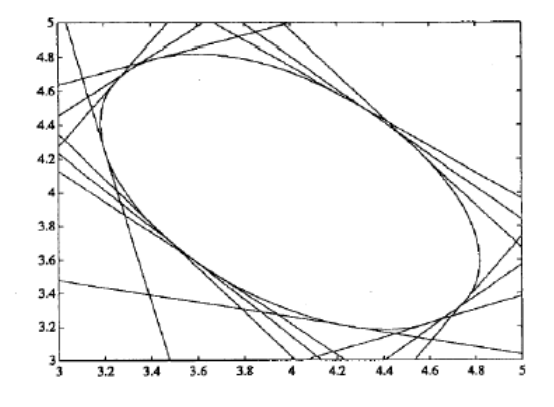

Figure 2.5: Approssimazione di una regione di accettabilitá ellissoidale

### 2.4 Metodo Monte Carlo

I metodi Monte Carlo possono essere inseriti nella categoria dei metodi di simulazione statistica non parametrica,i quali si contrappongono ai convenzionali metodi di discretizzazione numerica.

I metodi di discretizzazione numerica spesso sono utilizzati per risolvere sistemi matematici prendendo in considerazione equazioni ordinarie o equazioni differenziali che descrivono sistemi fisici o matematici; tra i diversi vantaggi del metodo Monte Carlo si osserva che rispetto a questo approccio si sviluppano direttamente la simulazione dei sistemi quindi spesso non é neanche necessario scrivere le equazioni che descrivono l'ambiente di lavoro.

L'unico requisito essenziale per sviluppare il metodo Monte Carlo [28] é essere a conoscenza della densità di probabilità della variabile che deve essere testata.Una volta denita la densità di probabilità (pdf) e avendo a disposizione un generatore di numeri casuali che segue l'andamento della pdf é possibile prevedere l'andamento del sistema;i metodi Monte Carlo sono fondamentali nel caso in cui sia necessario conoscere a priori la resa di una produzione.

Nell'ambito di stima della resa ,se si é a conoscenza delle tolleranze dei parametri che possono variare durante la fase di fabbricazione, sappiamo che la resa é denita come in equazione 1.2;il metodo Monte Carlo,non conoscendo a priori la regione di accettabilità e seguendo il peso determinato dalle pdf dei parametri considerati, va a campionare l'area determinata dalla regione delle tolleranze individuando così quali campioni soddisfano le specifiche richieste e quali no.

La resa quindi non é più definita come integrale ma come sommatoria del numero di campioni che soddisfano le richieste diviso il numero totale di campioni simulati.

Più nello specifico considerando N dispositivi con corrispondente parametro  $\theta_k$  che indica l'insieme dei parametri soggetti a variazione e considerando la seguente imposizione per ciascun dispositivo

$$
I_a(\theta_k) = \begin{cases} 1 \text{ se } \theta_k \text{ ha superato le specific} \\ 0 \text{ se } \theta_k \text{ non le ha superate} \end{cases}
$$
 (2.3)

La resa sarà ora definita come

$$
\hat{Y} = \frac{\sum_{k=1}^{N} I_a(\theta_k)}{N} = \frac{\sum N_P}{N}
$$
\n(2.4)

Dove  $N_p$  indica il numero di dispositivi che hanno passato il test;in questo modo é possibile dare una stima della resa senza dover conoscere a priori i confini della regione di accettabilità.

Prendiamo come esempio due variabili  $\theta_1$  e  $\theta_2$  con densità di probabilità uniforme e con tolleranze non correlate,i punti che si vedono in gura sono quelli simulati nella sommatoria espressa in 2.4;andranno a sommarsi al numeratore solo i punti che sono contenuti nella regione di accettabilità,che corrispondono quindi a i dispositivi che hanno passato le speciche,mentre al denominatore il numero N corrisponderà al numero totale di punti.

Volendo mettere in luce i vantaggi fondamentali del metodo Monte Carlo certamente la caratteristica principale che salta subito all'occhio é la sua indipendenza dimensionale cioé la complessitá di questo metodo non aumenta con l'incremento dei parametri.

Altri vantaggi tipici del metodo Monte Carlo sono la possibilitá di usare tecniche di riduzione varianza per rendere piú veloce la convergenza al risultato,la facile implementazione e la possibilitá di utilizzarlo anche nel caso di integrali multidimensionali complessi.

Certo anche il metodo Monte Carlo presenta dei difetti:richiede una simulazione di tutto il circuito ad ogni tentativo e puó capitare che l'errore di stima sia grande essendo questo un metodo statistico,quindi per evitare che la stima non sia precisa a volte é necessario mettere in atto un numero elevato di simulazioni.

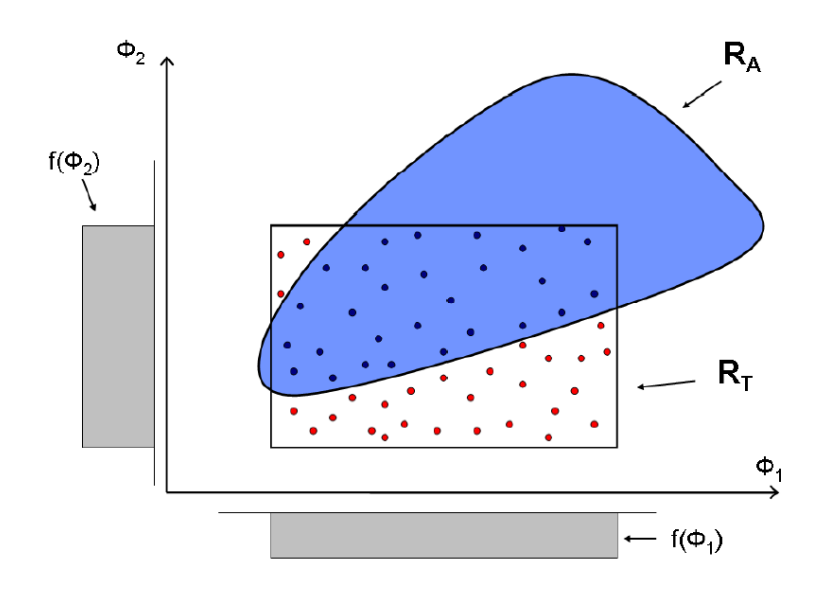

Figure 2.6: campionamento della regione di tolleranze tramite il metodo Monte Carlo

### 2.5 Metodi di riduzione varianza

Nel caso della stima della resa del metodo Monte Carlo si dimostra che la varianza dello stimatore dipende solamente dal numero N di simulazione effettuate per stimare la resa; la varianza sarà corrispondente a

$$
\delta = \sqrt{\frac{Y(1-Y)}{N}}\tag{2.5}
$$

dalla equazione 2.5 si puó osservare che la riduzione del valore di varianza dana equazione 2.5 si puo osservare che la riquzione dei valore di varianza<br>dipende da √ $\overline{N}$  quindi nel caso si volesse dimezzare la varianza saranno necessarie 4 ∗ N simulazioni.

Il punto di forza del metodo Monte Carlo é la sua Indipendenza dimensionale;a differenza dei metodi deterministici e geometrici, in cui al crescere del numero di parametri sono necessarie piú simulazioni per ottenere la stessa accuratezza,nel metodo Monte Carlo a parità di simulazioni la resa viene mantenuta con la stessa accuratezza indipendentemente dal numero di parametri in gioco.In pratica nel caso in cui sia necessario analizzare piú parametri rispetto a quelli deniti non é necessario un valore superiore di simulazioni per mantenere la stessa varianza [9].

Nell'ambito di stima della resa si possono introdurre i concetti di intervallo di confidenza e livello di confidenza: il livello di confidenza indica il grado di certezza della resa stimata  $\hat{Y}$  mentre l'intervallo di confidenza indica il margine statistico di errore.Nella stima della resa l'intervallo di confidenza é costituito dai possibili valori assunti da Yˆ mentre il livello di condenza rappresenta l'area sottesa alla densità di probabilità.

Supponendo di volere che la resa stimata sia contenuta in un intervallo di con fidenza  $\pm \epsilon$  e che il livello di confidenza venga fissato in numero di deviazioni standard  $C_{\delta}$  il numero di simulazioni N sarà

$$
N = \left(\frac{C_{\delta}}{\epsilon}\right)Y(1 - Y) \tag{2.6}
$$

Nel seguito si analizzeranno alcuni metodi che possono essere utilizzati per ridurre la varianza della resa in modo da ottenere una maggior precisione della stima,verrà approfondito in particolare il metodo dello stratied sampling su cui é in parte basata la mia tesi.

#### 2.5.1 Stratified sampling

Lo stratified sampling [10] é caratterizzato dalla divisione dello spazio delle tolleranze in strati e la stima della resa viene fatta sommando le stime della resa in ciascuno stato;supponiamo che lo spazio di campionamento venga diviso in r disgiunte sottosezioni,chiamate Qi,avremo quindi  $\bigcup_i Q_i = R_t$ .In ogni sottosezione consideriamo di avere Ni campioni,essi sono generati dalla seguente pdf:

$$
f_i(\theta) = \begin{cases} \frac{f(\theta)}{p_i} & \text{se } \theta \in Q_i \\ 0 & \text{se } \theta \notin Q_i \end{cases} \tag{2.7}
$$

con  $p_i = \int_{Q_i} f(\theta) d\theta$ ;la somma dei campioni dei sottoinsiemi fornirá il numero totale di campioni simulati.

Utilizzando questo metodo bisogna considerare la resa in ogni sotto sezione e la resa stimata totale diventa

$$
\hat{Y}_s = \Sigma_i^r p_i \frac{Nsi}{N_i} \tag{2.8}
$$
dove Nsi sono il numero di circuiti che hanno passato le specifiche nel sottoinsieme Qi;la varianza in questo caso diventa

$$
\delta_s^2 = \sum_{i=1}^r p_i^2 \frac{Y_i (1 - Y_i)}{N_i} \tag{2.9}
$$

in cui Yi é la resa stimata nel sottoinsieme Qi.

Definendo un numero totale N di simulazioni, la divisione ottimale dei campioni nelle sottosezioni é determinata dall' allocazione di Neyman ed é data dalla seguente definizione

$$
N_i^{opt} = \frac{p_i S_i}{\sum_{i=1}^r p_i S_i} N \tag{2.10}
$$

con  $S_i^2 = Y_i(1 - Y_i)$ ;la varianza dello stimatore in questo caso é

$$
\sigma_N^2 = \frac{1}{N} [\Sigma_{i=1}^r p_i S_i]^2
$$
\n(2.11)

Si osserva che il numero di campioni ottimale dipende dalla resa nella sottosezione ma poiché non é possibile conoscerla a priori, non si riesce a ricavare in questo modo qualé la suddivisione piú conveniente.

Un altro metodo che puó essere utilizzato per determinare in maniera non casuale il numero dei campioni nelle sottosezioni si chiama "proportional allocation stratified sampling" (PASS); in questo caso  $N_i = p_i N$  dove pi é quello determinato precedentemente  $p_i = \int_{Q_i} f(\theta) d\theta$ . La varianza diventerà

$$
\sigma_N^2 = \frac{1}{N} [\Sigma_{i=1}^r p_i Y_i (1 - Y_i)] \tag{2.12}
$$

Si osserva che sia nel caso di allocazione di Neyman sia nel caso di allocazione PASS la varianza risulta minore rispetto alla allocazione di campioni nei sottoinsiemi in maniera casuale;si nota che il guadagno dell'allocazione di Neyman sulla PASS é dovuto alle differenze tra le deviazioni standard della partizioni e la deviazione standard totale.Ovviamente il metodo di Neyman é dicile da ottenere perché non é possibile conoscere a priori le deviazioni standard delle partizioni mentre il metodo PASS é abbastanza facile da implementare. ( il metodo di allocazione PASS é quello che verrà utilizzato per gli esempi che faró nel capitolo dei risultati numerici).

### Proprietà del metodo PASS

L'efficienza del metodo PASS sul metodo MC classico é definita come il rapporto tra le varianze

$$
\eta = \frac{Y(1 - Y)}{\sum_{i=1}^{r} p_i Y_i (1 - Y_i)}
$$
\n(2.13)

Si nota che questo rapporto é indipendente da N ma dipende dallo schema con cui si decide di partizionare e dal numero di partizioni.

Per quanto riguarda lo schema di partizionamento se ad esempio fosse presente il caso di due variabili con ddp uniforme si potrebbe pensare di partizionare o per strisce orizzontali o per strisce verticali, lo scopo finale é di fare in modo che la probabilitá che ogni strato ha di appartenere alla regione di accettabilità o comunque il suo complemento siano massimizzate;si punta ad un'ottimizzazione degli spazi,cercando di dividere gli strati in modo che in ogni sottosezione ci siano campioni dello stesso tipo,cioé o tutti considerati accettabili o tutti inaccettabili. Anche se non si conosce la regione di accettabilità a priori si tenta di dedurre la sua forma e il suo posizionamento é di costruire lo schema di partizione in base a quello.

É possibile costruire una funzione di minimizzazione della varianza in funzione dello schema di partizionamento;prendendo il caso in cui la regione di tolleranza sia costituita da due ddp uniformi,essa verrà partizionata in r rettangoli con lati a i di lunghezza e b i di altezza.

Supponendo di avere  $a = [a_1, a_2, \ldots, a_k]$  e  $b = [b_1, b_2, \ldots, b_k]$  é possibile tramite il "Teorema di probabilità totale"[11] costruire una funzione di minimizzazione dipendente da m,k,a,b (con  $mk = r$ ) [10] e rappresentata dalla seguente espressione

$$
F(r) = \frac{6\sqrt{(r)} - 1}{36r}
$$
 (2.14)

Si osserva quindi che la minimizzazione della varianza dipende dal numero di partizioni,F é una funzione decrescente e intuitivamente se si arrivasse ad avere un campione per strato si troverebbe il minimo di questa funzione.

### 2.5.2 Altri metodi

Latin-Hypercube Il metodo Latin Hypercube assomiglia molto al campionamento straticato visto nel paragrafo precedente;consideriamo uno spazio

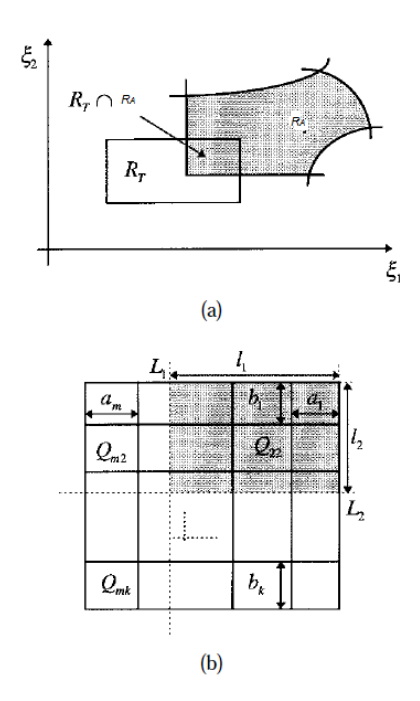

Figure 2.7: a)intersezione tra R a e R a,b)schema di partizionamento di Rt

di n variabili  $\theta = [\theta_1, \theta_2, \ldots]$  con pdf congiunta  $f_{\theta}(\theta)$ : il range di ogni variabile  $\theta_i$  é partizionato in N intervalli che non si sovrappongono e da ogni strato verrà selezionato un campione in base a quale densità di probabilità corrisponda all'intervallo.

Gli N valori cosí ottenuti per  $\theta_1$  verranno accoppiati in modo casuale agli N valori ottenuti per  $\theta_2$ , queste coppie verranno combinate casualmente con i valori di  $\theta_3$  e andranno a formare delle triplette e si va avanti con lo stesso procedimento fino a raggiungere un set di n-uple completo.

Se invece del Latin-Hypercube classico si andasse ad utilizzare il Latin-Hypercube modificato (MLHS) il procedimento sarebbe quasi uguale, l'unica differenza é che invece di andare a prendere un valore a caso per ogni intervallo si prenderebbe la media dei campioni presenti in esso.

Utilizzando questo procedimento si arriva ad avere una stima piú precisa della resa ma si puó osservare che a differenza del Monte Carlo classico si potrebbe avere uno svantaggio dovuto alla dimensionalità,infatti nel caso fosse necessario introdurre una nuova variabile affetta da variazione si dovrebbe ricalcolare il set di valori casuali,mentre abbiamo visto precedentemente che il grosso vantaggio del metodo Monte Carlo é proprio la sua indipendenza dimensionale.

#### Antithetic random number

Consideriamo il caso di due valutazioni di funzione,lo stimatore corrisponderà a

$$
\theta = \frac{1}{2}(f(U_1) + f(U_2))
$$
\n(2.15)

la corrispondente varianza sarà quindi

$$
var[\theta] = \frac{1}{2}(var[f(U_1)] + cov[f(U_1), f(U_2)])
$$
\n(2.16)

nel caso in cui la U1 e la U2 siano indipendenti la varianza risulta uguale solo al primo termine dell'equazione se invece si riuscisse ad introdurre una covarianza negativa sarebbe possibile ridurre la varianza della stima.Considerando che la funzione sia monotona se per ipotesi  $f(U_1)$  é crescente, ponendo  $f(U_2)$  =  $f(1-U_1)$  avremo che essa é decrescente;quindi in questo caso la covarianza risulterebbe negativa producendo cosí l'effetto desiderato.

### Importance sampling

In questa tecnica si suppone di conoscere a priori una funzione g che moltiplicata per una costante venga sagomata in modo che il campionamento sia piú tto nella regione piú signicativa per la stima.

Piú la differenza  $f(x) - g(x)$  é piccola piú la stima della resa sarà precisa;(f é la ddp reale mentre g é la ddp che viene scelta per campionare lo spazio). In questo modo la resa stimata diventerà

$$
Y = \int_{R^n} I_a(\theta) * f(\theta) d\theta = \int_{R^n} \frac{I_a(\theta) * f(\theta)}{g(\theta)} * g(\theta) d\theta \qquad (2.17)
$$

Il corrispondente stimatore della resa diventerà

$$
\hat{Y}_1 = \frac{1}{N} \frac{\sum_{k=1}^{N} I_a(\theta^i) f(\theta^i)}{g(\theta^i)} = \frac{\sum N_P}{N}
$$
\n(2.18)

ovviamente il risultato perfetto si otterrebbe se  $g(\theta) = \frac{I_a(\theta) f(\theta)}{Y}$ Y ma non potendo a conoscere a priori la resa (lo scopo é proprio stimarla)non é possibile giungere a questa condizione.

Intuitivamente bisogna enfatizzare le parti della regione che vengono considerate accettabili,infatti esse nella sommatoria hanno valore 1 mentre le altre zone contano 0 nella somma.

#### Acceptance sampling

L'Acceptance sampling utilizza sia la tecnica dello stratied che la tecnica dell'importance sampling:l'importance sampling assicura che tutte le parti piú signicative siano enfatizzate mentre lo stratied sampling assicura tramite la divisione per strati che ogni zona sia coperta in modo adeguato;la resa tramite il metodo acceptance sampling risulta [15]

$$
\hat{Y} = \sum_{k=1}^{r} \frac{1}{N_k} \sum_{i=1}^{N_k} I_A \theta_i \frac{f(\theta_i)}{g_j(\theta_i)}
$$
\n(2.19)

### Metodi Quasi Monte Carlo

I metodi Quasi Monte Carlo sono una via di mezzo tra i metodi Monte Carlo classici e i metodi di regionalizzazione;mentre nel metodo Monte Carlo classico i numeri vengono generati in modo casuale da un simulatore,nei metodi Quasi Monte Carlo i numeri sono generati da sequenze deterministiche note come ad esempio la sequenza di Halton.Sono ideati con lo scopo di coprire lo spazio delle tolleranze più uniformemente possibile.

Risultano convergere più velocemente al risultato giusto nel caso in cui non ci si trovi in una situazione con elevato numero di parametri in gioco,altrimenti ci si trova a fare i conti con il problema di dimensionalità [14].

### 2.6 Monte Carlo Markov chain

I metodi Monte Carlo Markov Chain (MCMC) nascono alla fine degli anni 80 e permettono di risolvere integrali anche di elevate dimensioni tramite la generazione,basandosi sugli algoritmi di Gibbs e di Metropolis-Hastings,di una catena di Markov che è caratterizzata da una distribuzione stazionaria che asintoticamente tende alla distribuzione che si vuole simulare.

Per parlare dei metodi MCMC é necessario dare una breve definizione delle catene di Markov:sia  $X^t$  una variabile aleatoria con  $t = 1, 2, ...$  e sia  $I =$  $x_1, x_2$ .. lo spazio degli stati dove ogni elemento di I é detto stato della catena. Un processo stocastico a parametro discreto  $X_t$ ;  $t = 1, 2...$ , a valori in un insieme I,si dice catena di Markov se la distribuzione condizionata di  $X^t$  , dati i valori  $(x_1, x_2, ... x_{t-1})$  assunti in precedenza dal processo, dipende solo da $x_{t-1}$  $[7]$ .

L'idea base dei metodi MCMC é quella di affrontare il problema in modo indiretto generando cioé una catena di Markov X1,X2..Xt.. che rappresenti un campione della regione di interesse;questa catena presenterá una distribuzione stazionaria π e uno spazio degli stati I,ovvero ogni  $X<sup>t</sup>$  della catena assumerà i valori presenti in I e avrà una distribuzione di probabilità che tende asintoticamente a  $\pi$ .

Per ottenere una sequenza di campioni si inizializza la catena nello stato  $x_0 \in$  $I$  e si genera una realizzazione della catena,cioé un insieme  $x_1, x_2,.., x_t,$ ciascun elemento del quale corrisponde ad uno stato visitato dalla catena in un dato tempo.

A partire da un certo istante t (con t sufficientemente grande), l'insieme dei valori prodotti puó essere usato per riassumere caratteristiche della distribuzione d'interesse,come se fosse un campione di elementi indipendente da  $\pi$ .

I principali algoritmi utilizzati sono l'algoritmo di Metropolis-Hastings,il Gibbs sampler e l'algoritmo M-H nel Gibbs sampler;l'algoritmo Metropolis-Hastings. Per stimare la resa il metodo MCMC viene applicato in maniera analoga al metodo Monte Carlo classico;considerando l'integrale

$$
Y = \int_{R_t} f(\theta) I_a(\theta) d\theta \qquad (2.20)
$$

La catena di Markov che si va a ricavare tramite uno dei tre algoritmi sarà caratterizzata da una distribuzione stazionaria equivalente alla distribuzione che vogliamo considerare,quindi la resa stimata tramite metodo MCMC diventerà

$$
\hat{Y} = \frac{\sum_{i=1}^{t} f(X^i)}{N} \tag{2.21}
$$

Che sappiamo convergere quasi certamente al valore atteso Y se la catena soddisfa opportune condizioni di regolarità [7].

Gli algoritmi MCMC rappresentano un'area di ricerca attualmente molto attiva. Un interesse considerevole é concentrato sugli aspetti probabilistici che riguardano principalmente:

- la velocitá di convergenza della catena.
- le condizioni teoriche che devono essere soddisfatte affinché si possa verificare convergenza.

## Chapter 3

# Statistica dei parametri

Dispositivi basati sulla tecnologia dell'accoppiatore direzionale come i divisori di potenza,i demultiplexer,gli switch e i modulatori ottici trovano una vasta applicazione nel mercato ottico;é importante quindi che di questi dispositivi vengano studiati i parametri che influiscono maggiormente sul loro funzionamento.

In questo capitolo é spiegato lo svolgimento con cui sono state ricavate le statistiche del  $\kappa$  e dell'accoppiamento in potenza K in seguito ad una variazione della distanza tra le guide che può avvenire in fase di fabbricazione.

In seguito viene inserita la variazione del coefficiente K all'interno di un anello risonante e si osserva come vengono influenzati i parametri che dipendono da esso.

## 3.1 Introduzione

Nel primo capitolo é stata fatta un'analisi per capire quali sono i parametri soggetti a variazione nei dispositivi ottici;si é osservato che nel caso dell'accoppiatore direzionale un parametro molto importante e molto sensibile a variazione é il coefficiente di accoppiamento in potenza K.

Un modello semplice che si puó attribuire al coefficiente di accoppiamento K consiste nel non tenere in considerazione i parametri sici da cui dipende K (cioé la distanza tra le guide) ma attribuirgli una densità di probabilità gaussiana (o uniforme),scegliendo una deviazione standard e una media deducibili da osservazioni sperimentali ricavabili dal processo di lavorazione utilizzato. Altrimenti volendo costruire un modello piú accurato si puó utilizzare,prendendola dalla teoria dei modi accoppiati, la matrice di accoppiamento  $T_c$  [1] che definisce la relazione che lega le ampiezze complesse dei campi in entrata con quelle dei campi in uscita.

$$
T_c = \exp(-j\beta z) \begin{bmatrix} \cos(\kappa L) & j\sin(\kappa L) \\ -j\sin(\kappa L) & \cos(\kappa L) \end{bmatrix}
$$

dove L é la lunghezza di accoppiamento e  $\kappa$  é un parametro giá citato nel primo capitolo che dipende dalla distanza tra le guide.

Da questa matrice é possibile ricavare la relazione che stabilisce la relazione di K con il coefficiente di accoppiamento  $\kappa$ , essa risulterá essere

$$
K = \sin^2(\kappa L) \tag{3.1}
$$

conoscendo la statistica di κ sará poi possibile ricavare anche la statistica di K,nei prossimi paragrafi verrá spiegato il modo utilizzato per determinare la statistica di  $\kappa$  e K per via analitica e verranno confrontati i risultati trovati con quelli ricavati per via numerica.

## 3.2 statistica di  $\kappa$

Si ricava dalla teoria dei modi accoppiati che il parametro  $\kappa$  è uguale all'integrale della sovrapposizione dei modi accoppiati

$$
\kappa_{ij} = \frac{\kappa_0^2}{2\beta_i} \frac{\int \int \psi_j \Delta n_j^2 \psi_i^* dx dy}{\psi_j \psi_i^* dx dy} \tag{3.2}
$$

il coefficiente  $\kappa$  può essere ricavato in modo più semplice:si é a conoscenza del fatto che la zona in cui interagiscono i modi é caratterizzata da campo evanescente e che il parametro secondo cui varia κ in modo esponenziale é la distanza tra le guide,quindi si ipotizza che esso sia

$$
\kappa = \kappa_0 e^{-\gamma(\vec{d} + \delta)} \tag{3.3}
$$

dove  $\gamma$  indica l'andamento esponenziale del campo evanescente e si considera  $\overline{d}$  (scelto per ottenere il  $\overline{K}$  voluto) come il valore nominale della distanza tra le guide,  $\delta$  come la possibile variazione che può subire in fase di lavorazione. Per ricavare la statistica delκ é stato posto come ipotesi (traendolo da osservazioni sperimentali) che la distanza abbia densità di probabilità gaussiana con valore nominale  $\overline{d}$  e deviazione standard  $\delta$ 

$$
f_d(d) = \frac{1}{\delta\sqrt{2\pi}} \exp\left(\frac{-(d-\overline{d})}{2\delta^2}\right) \tag{3.4}
$$

A questo punto per ricavare la statistica del coefficiente  $\kappa$  si può utilizzare la teoria delle funzioni di variabili aleatorie secondo la quale essendo X variabile aleatoria con densità  $f_x^{-1}$  e conoscendo  $Y = g(X)$   $[3]$  posso ricavare la densità di probabilità  $f_y(y)$  nel seguente modo

$$
\begin{cases} f_x(g^{(-1)}(y)) * |(g^{(-1)})^i(y)| & \text{se } y \in g(S) \\ 0 & \text{se } y \notin g(S) \end{cases}
$$

In questo caso si avrá che Y=g(X) corrisponde a  $\kappa=\kappa_0e^{-\gamma(d)}$  da cui si potrà ricavare  $\kappa$  in funzione della variabile aleatoria d. Considerando la dipendenza di  $\kappa$  dalla distanza la  $g^{-1}(y)$  sarà

$$
d = \ln(\frac{\kappa_0}{\kappa}) * \frac{1}{\gamma} \tag{3.5}
$$

<sup>&</sup>lt;sup>1</sup>supponendo che esista un intervallo aperto  $S \subset R$  tale che:  $P(X \in S) = 1$ 

la  $g^{(-1)}(y)$  viene inserita nella densità di probabilità gaussiana al posto dell'incognita d e una volta moltiplicato questo risultato per il modulo della derivata di  $g^(-1)(y)$  si trova la statistica di  $\kappa$ 

$$
f_k(\kappa) = \frac{1}{\delta\sqrt{2\pi}} \exp\left(\frac{-\left(\frac{\log(k0/k)}{\gamma} - \overline{d}\right)^2}{2\delta^2}\right) \left|-\frac{1}{\gamma\kappa}\right| \tag{3.6}
$$

Ponendo

$$
\rho = \delta \gamma \tag{3.7}
$$

$$
t = \ln(\kappa_0/\kappa) \tag{3.8}
$$

si ricava la statistica di  $\kappa$  in funzione della variabile t come il prodotto tra una gaussiana con media  $\gamma \bar{d}$  e varianza  $\rho$  moltiplicato per una funzione esponenziale positivo diviso per la costante  $\kappa_0$ 

$$
f_t(t) = \frac{\exp(t)}{\kappa_0} \frac{1}{\sqrt{2\pi}\rho} \exp(-\frac{(t - \gamma \overline{d})^2}{2\rho^2})
$$
 (3.9)

In figura 3.1 viene mostrato l'andamento della ddp del coefficiente  $\kappa$  considerando  $\gamma = 3.5909$  e la distanza con varianza pari a 52 nm e valore nominale  $1.7 \mu m$ 

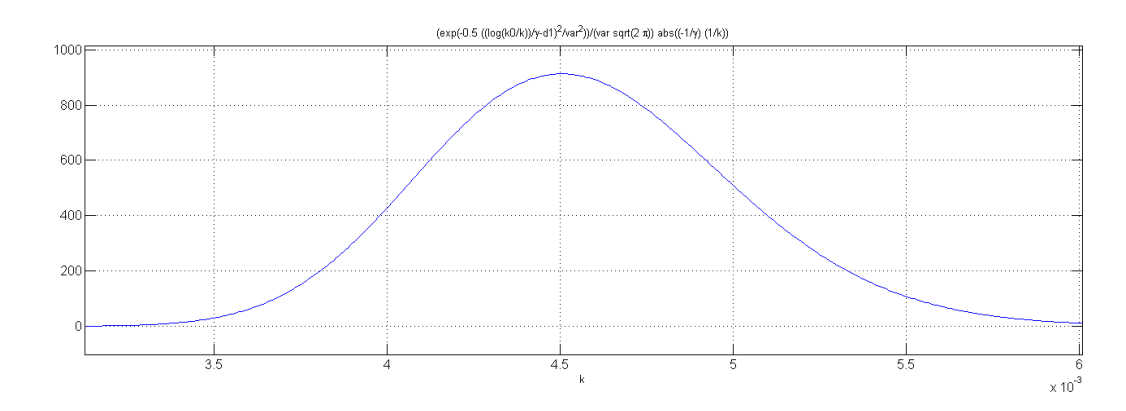

Figure 3.1: andamento di  $\kappa$  considerando una variazione iniziale della distanza

Tramite l'osservazione del grafico e della funzione da cui deriva é possibile determinare la varianza con cui varia κ. Per verificare la correttezza della formula che é stata ricavata per via analitica viene determinato l'istogramma per via numerica che mappa i diversi valori di κ . Per ricavare l'istogramma vengono introdotti,direttamente nella formula che definisce  $\kappa$ , i possibili valori che la distanza assume considerandola gaussiana; come si nota dalla figura 3.2 l'andamento trovato per via analitica indicato dalla linea blu segue l'andamento dell'istogramma.

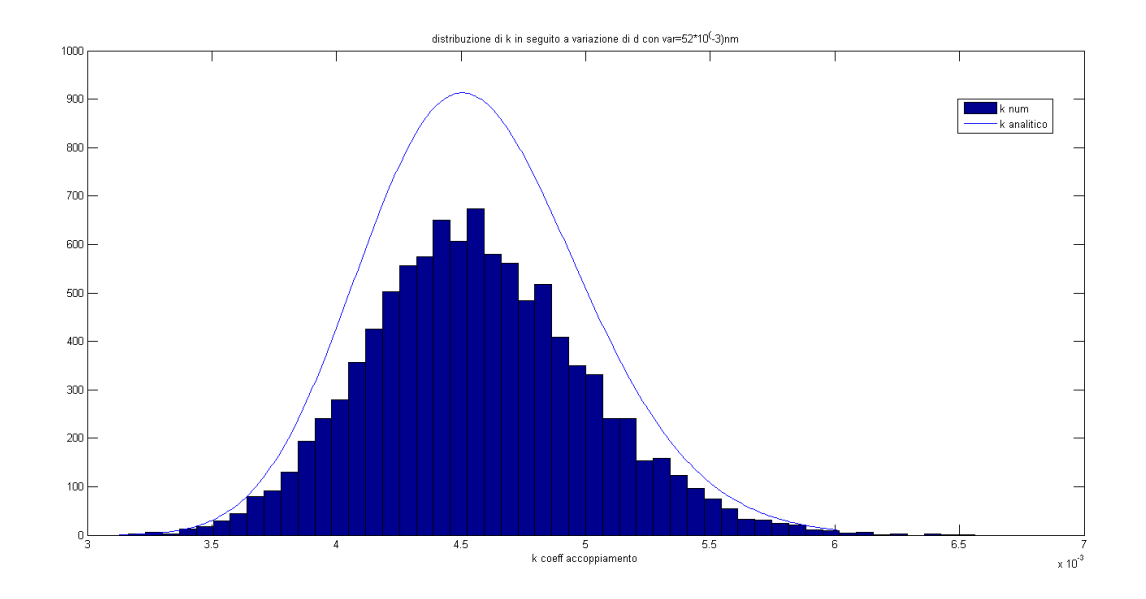

Figure 3.2: confronto tra istogramma del coefficiente  $\kappa$  e funzione per via analitica

Sia l'istogramma che la funzione analitica in 3.2 sono stati ricavati considerando una varianza pari a 52 nm per la densitá di probabilitá gaussiana della distanza ,per avere la certezza che la formula analitica trovata non fosse errata ho fatto prove anche con varianze differenti e nel caso di varianza pari a 200 nm si puó vedere in figura 3.3

In questo caso viene scelta una varianza molto elevata per la distanza in modo da dimostrare che anche in condizioni di distorsioni elevate la funzione analitica segue l'esempio numerico.

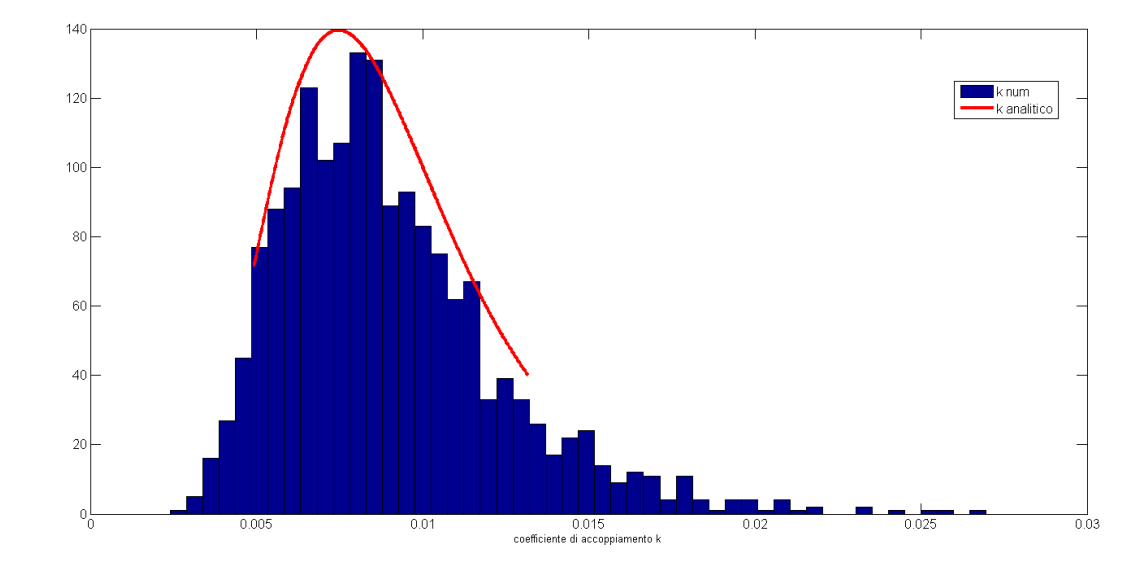

Figure 3.3: confronto tra istogramma del coefficiente  $\kappa$  e funzione per via analitica con variazione d $\delta$ =200nm

## 3.3 Statistica del coefficiente di accoppiamento in potenza K

Un modello semplicistico per considerare il coefficiente di accoppiamento in potenza K é quello secondo cui si attribuisce ad esso una densitá di probabilitá intorno al valore nominale  $\overline{K}$ , prendendo a riferimento i risultati sperimentali. Essendo a conoscenza della relazione che lega K a  $\kappa$  la quale corrisponde a

$$
K = \sin^2(\kappa L) \tag{3.10}
$$

έ possibile, definendo  $\kappa L = \theta$ , associare a θ una densità di probabilità gaussiana.

Questo porterebbe a due vantaggi:prima di tutto essendo  $\theta$  composta da  $\kappa$  e L nel definire una densità di probabilità si va a considerare oltre alla variazione di κ anche una possibile variazione di L e inoltre non é piú necessario porre la verifica  $0 \leq K \leq 1$ .

Altrimenti avendo precedentemente ricavato la statistica del coefficiente di accoppiamento  $\kappa$  é possibile con un procedimento simile ricavare la statistica del rapporto di accoppiamento in potenza K.

Nel procedimento utilizzato per ricavare la statistica di K si osserva che anche in questo caso,come prima per il  $\kappa$ , l'equazione riportata sopra non é altro che una funzione di variabile aleatoria  $\rm Y\rm = g(X),$  quindi conoscendo la relazione che lega K a  $\kappa$  e avendo ricavato la densità di probabilità di  $\kappa$ , é possibile ricavare per via analitica la statistica di K.

Si trova l'inversa della funzione 3.10 ,si inserisce nella densità di probabilità di κ come nuova incognita e si moltiplica il risultato per il modulo della derivata dell'inversa;il risultato é il seguente

$$
f_K(K) = \frac{1}{2\sqrt{2\pi K(1-K)}\delta\gamma \arcsin(\sqrt(K))} \exp(-\frac{(\ln(\kappa_0 L \arcsin(\sqrt(K)))-\gamma\overline{d})^2}{2\delta^2\gamma^2})
$$
\n(3.11)

e in figura 3.4 si puó vedere l'andamento che il coefficiente K segue, partendo sempre dal caso in cui la distanza d presenti una variazione pari a 52 nm e valore nominale 1.7  $\mu$ m, il  $\gamma$  sia pari a 3.59.

Il valore nominale di K corrispondente al  $\kappa$  nominale é 0.5 e si osserva che anche la figura rispetta questa condizione

Come era stato fatto per il coefficiente  $\kappa$  anche in questo caso viene vericato con il calcolo diretto la correttezza dei dati;si puó vedere che la curva trovata per via analitica segue l'andamento dell'istogramma trovato in modo numerico,il fatto che l'istogramma sovrasti in altezza la curva dipende solamente dal numero di campioni che viene scelto,in questo caso é stato scelto un numero di campioni intorno ai 500 per avere una forma di istogramma precisa.

Anche per il K sono state fatte prove con differenti variazioni della distanza per dimostrare la veridicitá dei risultati ottenuti per via analitica:nella gura 4.5 é mostrato l'andamento del K con una variazione della distanza di  $\delta = 200nm$ . Anche se é noto che nella realtá é difficile che la distanza sia affetta da una variazione cosí elevata é stata presa questa forte distorsione per dimostrare che la curva analitica segue i risultati reali anche nel caso di forti cambiamenti.

Si osserva che la curva analitica segue l'andamento generato dai dati numerici anche nell'ipotesi di forti distorsioni,di nuovo come si era visto prima per il caso di una variazione della distanza di 52 nm l'altezza dell'istogramma é dovuta alla scelta del numero di simulazioni,che sono intorno alle 500 per avere un stima precisa.

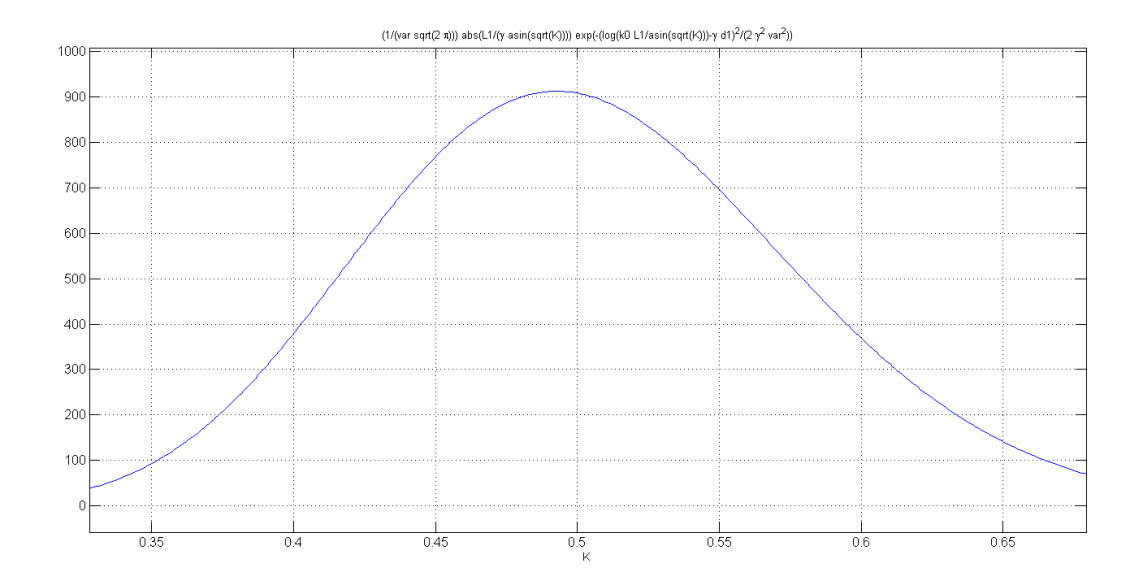

Figure 3.4: andamento del coefficiente K considerando una variazione della distanza

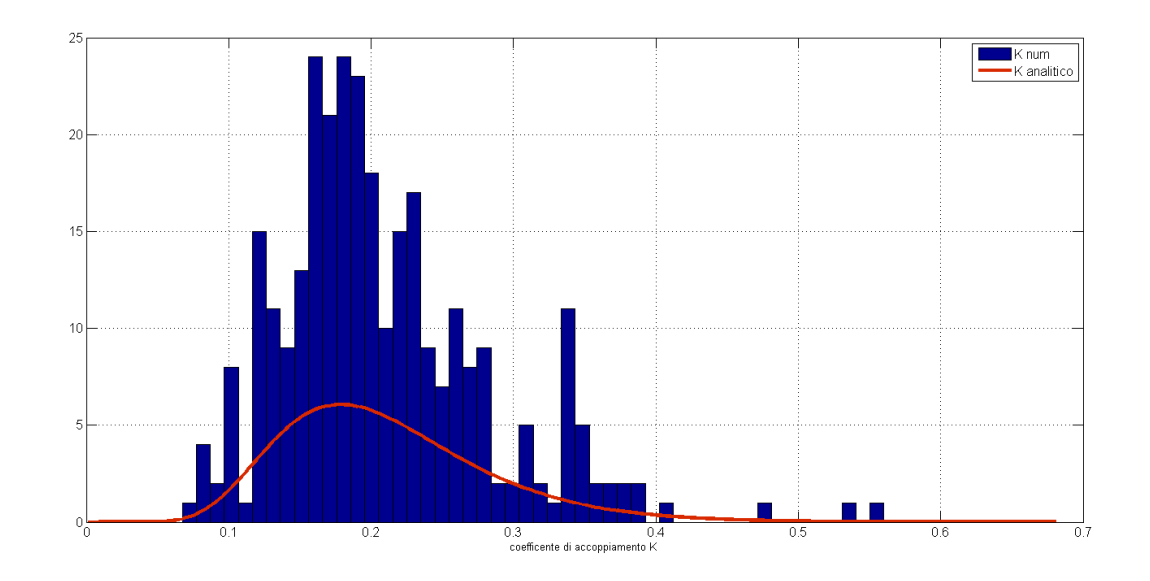

Figure 3.5: confronto tra istogramma di K e funzione per via analitica con variazione distanza di $\delta = 52nm$ 

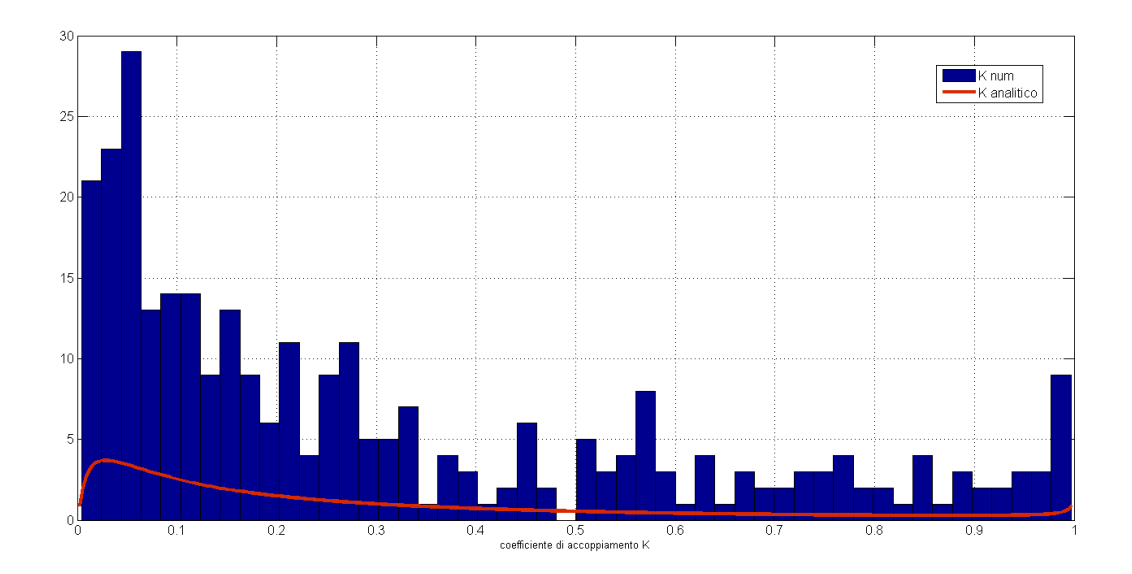

Figure 3.6: confronto tra istogramma di K e funzione per via analitica con variazione distanza di $\delta=200nm$ 

# Chapter 4

# risultati numerici

L'obiettivo della tesi é stato la determinazione delle statistiche di alcuni dei parametri che abbiamo visto soggetti a tolleranze nei dispositivi ottici e il confronto tra Monte Carlo classico e Monte Carlo in seguito al metodo stratified di riduzione varianza.

Per utilizzare il metodo Monte Carlo é necessario conoscere quali sono le statistiche dei parametri maggiormente sensibili alle tolleranze di fabbricazione. In questo capitolo si analizzeranno le statistiche dei parametri κ e K per l'accoppiatore direzionale e tramite diverse prove si osserverà quali siano gli effetti della variazione di questi parametri per l'anello risonante.

Si metteranno a confronto il Monte Carlo classico e il Monte Carlo stratificato per determinare quale dei due sia piú efficiente usare per la stima della resa,cioé quale dei due presenterá un convergenza piú veloce al valore stimato.

## 4.1 Analisi di κ e K

Per le considerazioni sul coefficiente di accoppiamento  $\kappa$  e sul rapporto di accoppiamento in potenza K é stata presa in considerazione come riferimento una guida  $Ge : SiO<sub>2</sub>$  con una differenza di indice di rifrazione pari a  $\Delta n =$  $2.5\%$ .

Dalla teoria si evince che il  $\kappa$  e di conseguenza anche il K sono fortemente dipendenti dal gap presente tra le due guide accoppiate,si puó dire quindi che il parametro M,cioé il parametro che maggiormente influenza la resa di un circuito, per le guide accoppiate é la distanza [26] .

Quindi per effettuare le prove viene preso come riferimento il caso ideale di due guide accoppiate in cui tutti i parametri restano costanti eccetto la distanza la quale viene fatta variare;per ipotesi si suppone che la distanza abbia densità di probabilità gaussiana con valore nominale  $\overline{d} = 1.7 \mu m$  e inizialmente inserisco una deviazione standard  $\delta = 52nm$ .

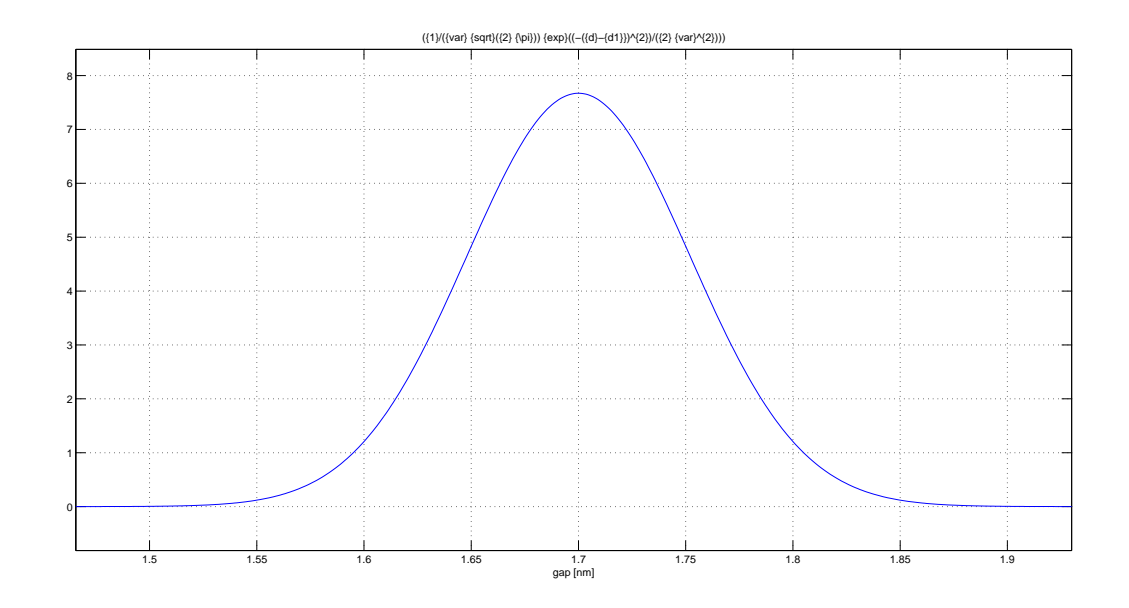

Figure 4.1: densità di probabilità della distanza

Nel terzo capitolo é stato mostrato che tramite l'utilizzo di matlab si é ricavata la statistica del coefficiente  $\kappa$  sia per via analitica sia sotto forma di istogramma;traendo spunto dai dati sperimentali e partendo dal caso di K=0.5 viene ricavato tramite un sistema di equazioni e i dati ricavati da prove sperimentali il valore nominale del  $\kappa$  che risulterà nel caso specifico essere  $4.5 * 10^{-3}$ .

Visto che lo scopo iniziale la grandezza che varia é la distanza tra guide sono state effettuate diverse prove con differenti deviazioni standard della distanza per osservare come di conseguenza anche il κ e il K subiscano una variazione;sono stati assegnati a delta i seguenti valori:10 nm,30 nm,52 nm,100 nm,200 nm si parte quindi da una variazione molto piccola della distanza per arrivare a variazioni molto elevate,dicilmente vericabili nella realtá ma che in questo caso vengono utilizzate per studiare meglio il comportamento delle statistiche di  $\kappa$  e K.

nel grafico 4.2 é mostrato come la densità di probabilità di  $\kappa$  si modifichi nel caso in cui il suo valore nominale sia  $4.5 * 10^{(-3)}$ 

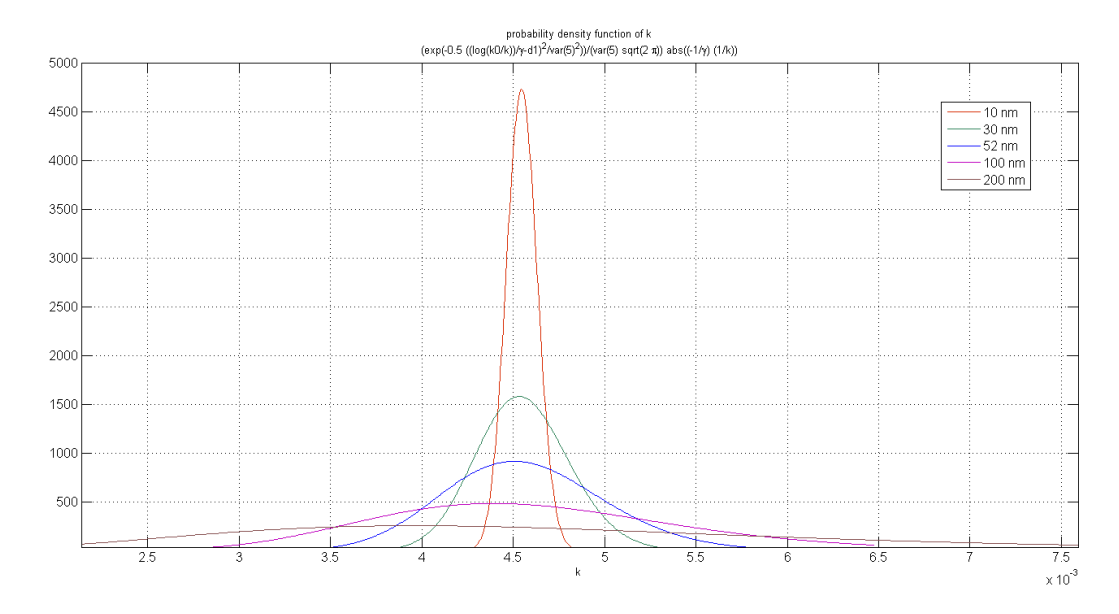

Figure 4.2: densità di probabilità di  $\kappa$  con diverse deviazioni standard

si osserva in 4.2 che in corrispondenza di un incremento della variazione della distanza anche il range su cui si estende  $\kappa$  subisce un aumento e, a differenza della classica gaussiana in cui la curva resta simmetrica rispetto al valore nominale ,la curva che corrisponde a  $\kappa$  tende ad allargarsi e ad essere leggermente asimmetrica;infatti la formula analitica della densità di probabilità di κ non corrisponde esattamente ad una gaussiana ma ,dopo un cambio di variabile,corrisponde ad una gaussiana moltiplicata per una funzione esponenziale come si puó vedere dalla seguente equazione

$$
f_t(t) = \frac{\exp(t)}{\kappa_0} \frac{1}{\sqrt{2\pi}\rho} \exp(-\frac{(t - \gamma \overline{d})^2}{2\rho^2})
$$
(4.1)

si nota quindi che per variazioni della distanza piccole la densità di  $\kappa$  é associabile ad una gaussiana,con l'incremento della variazione della distanza la forma della curva tende ad abbassarsi e a diventare asimmetrica rispetto al valore nominale,quindi la sua forma non assomiglia piú ad una gaussiana. Allo stesso modo anche K subisce una variazione in seguito alla variazione del  $\delta$ ;nel caso in cui il valore nominale sia 0.5 il grafico che risulta é il seguente

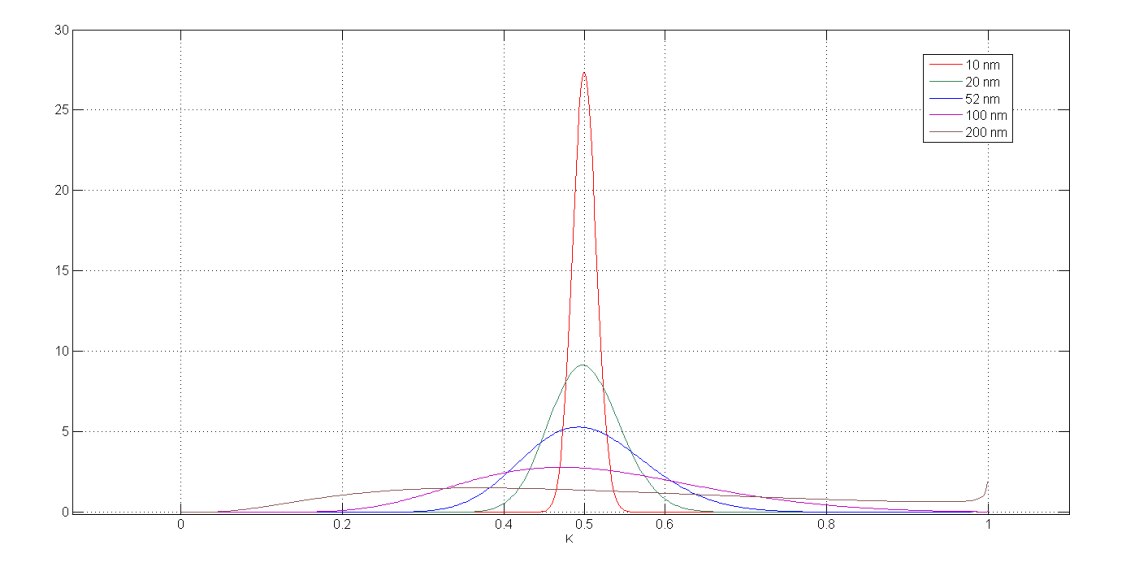

Figure 4.3: densità di probabilità di K con diverse deviazioni standard

Da cui si osserva che anche in questo caso per piccole variazioni della distanza il coefficiente K si comporta come una gaussiana e man mano che la variazione della distanza aumenta la forma,comunque restando simile ad una gaussiana,tende a diventare asimmetrica e a coprire un range piú largo.

## 4.2 Misura del ne

Dai dati sperimentali é possibile ricavare l'andamento sotto forma di istogramma del neff, un altro parametro che abbiamo detto essere affetto da variazione.

In figura 4.4 é mostrato l'istogramma nel caso in cui il neff presenti valore nominale 1.46 e una varianza pari a 3.85\*10-3 (come si evince dai dati sperimentali)

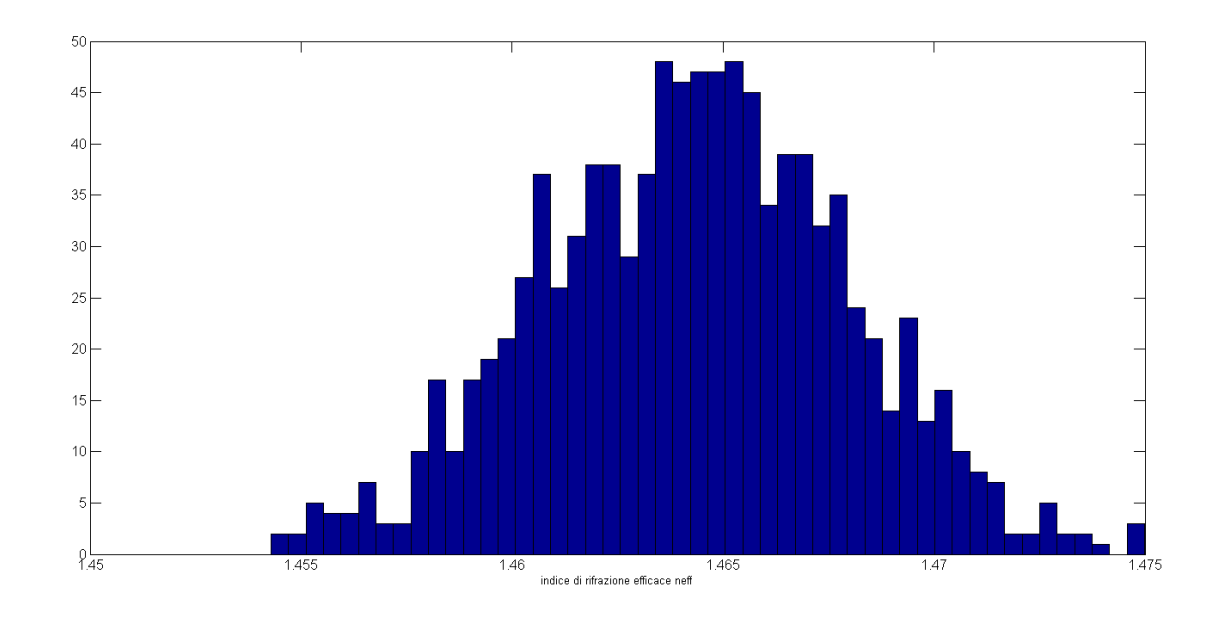

Figure 4.4: istogramma del ne

Esistono diversi modi per considerare la variabilità del neff in una produzione di massa di circuiti.Si puó ipotizzare che in un circuito tutti i componenti abbiano lo stesso neff oppure si puó assegnare a ciascun componente il proprio neff;mentre nel primo caso il neff varierá da circuito a circuito,nel secondo caso varierá da componente a componente.

Una terza alternativa sta nel considerare un modello ibrido dei primi due,in cui ogni circuito ha il proprio indice di rifrazione casuale,e ogni componente é affetto da un ulteriore variazione di questo valore.

In realtá si osserva che nella stima della resa non sono presenti grandi variazioni con i diversi modelli.

Per determinare l'istogramma in figura 4.4 é stata ricavata da dati sperimentali la variazione dell'indice di rifrazione efficace intorno al valore nominale pari a 1.46 e si é supposto che esso presenti una densitá di probabilitá gaussiana.

Mettendo a confronto l'impatto che altezza della guida,larghezza della guida,indice di core ed indice di upper cladding, hanno sul neff si puó dedurre anche dai seguenti grafici in figura 4.5 che il parametro che maggiormente causa questa variazione é l'indice di core.

Infatti si osserva che le rette che si discostano di più dalla retta del neff in funzione della lunghezza d'onda trovata nel caso nominale sono quelle determinate nel caso di una variazione dell'indice di core.

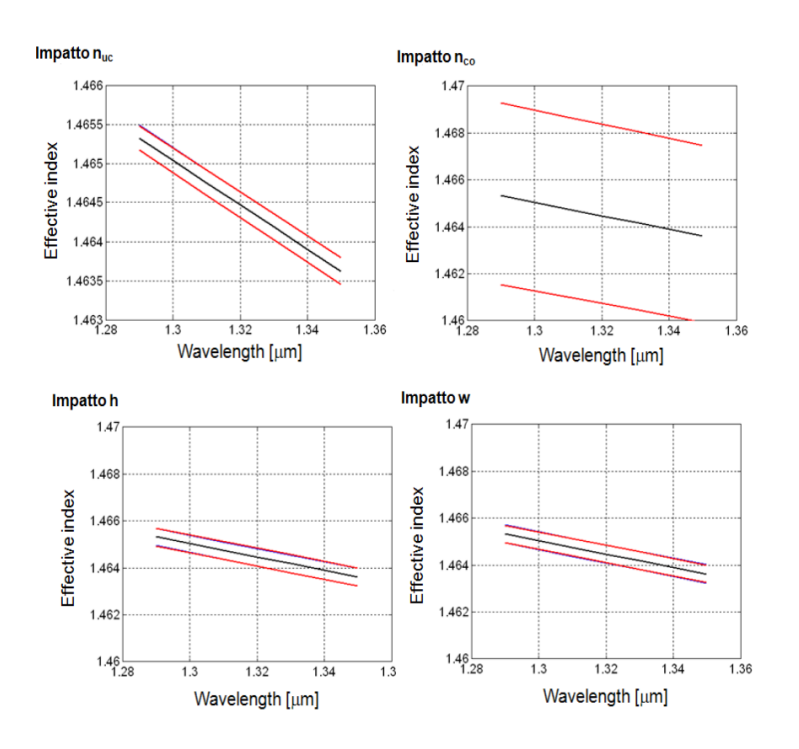

Figure 4.5: impatto di  $n_{uc}, n_{co}, alterzah, large zzaw$  su variazione neff

Il range di valori in cui sono stati fatti variare questi parametri sono quelli mostrati nel primo capitolo nelle relazioni 1.3, 1.4, 1.5, 1.6 .

## 4.3 L'anello risonante

Le considerazioni fatte per il coefficiente di accoppiamento  $K$  é possibile riutilizzarle per l'anello risonante poiché la modellizzazione delle tolleranze tra due anelli direttamente accoppiati o tra un anello ed una guida é la stessa utilizzata per l'accoppiatore direzionale.

La prima cosa che si nota é la dipendenza della banda a -3 dB dal coefficiente K

$$
B = \frac{FSR}{\pi} \frac{K}{\sqrt{1 - K}}\tag{4.2}
$$

É stata ricavata la distribuzione della banda in funzione della distanza anche in modo analitico ma poiché la formula risulta molto complessa si é preferito fare le seguenti prove utilizzando degli istogrammi che comunque rappresentano l'andamento della distribuzione.

Per effettuare le prove mostrate nella tesi sono stati considerati un FSR di 100 GHz,K con valore nominale 0.2 e la distanza nominale tra guida ed anello di 1.7 $\mu$ m per entrambe le parti.

Sono state fatte anche prove utilizzando valori nominali di K pari a 0.5,0.8,0.95 ma poiché i risultati sono simili a quelli ricavati per 0.2 per semplicitá non vengono mostrati nel testo.

Le prime prove sono fatte considerando che le distanze da entrambe le guide a cui é accoppiato l'anello subiscano la stessa variazione pari a 52 nm ,il risultato é visibile nell'istogramma in figura 4.6

Si puó dedurre che la densitá di probabilitá é simile ad una gaussiana,il valore nominale a cui corrisponde la barra piú alta dell'istogramma é 7.1 GHz e i valori di banda oscillano tra un valore minimo di 3GHz e massimo di 20GHz.

Nel caso invece in cui sia presente una variazione diversa sulla distanza da ogni ramo(varianza di 52nm per un ramo e di 70nm per l'altro) bisogna considerare  $t_1 \neq t_2$ ,avremo  $K_1 \neq K_2$  (il valore nominale resta sempre 0.2 ma la deviazione standard é diversa),risulta il seguente istogramma

Mettendo a confronto i due istogrammi si osserva che nonostante la differente variazione su i due rami gli andamenti della distribuzione delle due bande non risultano molto diversi,infatti entrambi presentano piú o meno lo stesso range di valori.

 $E$  possibile fare un procedimento simile anche per l'extinction ratio e la finesse essendo a conoscenza della loro dipendenza da K.

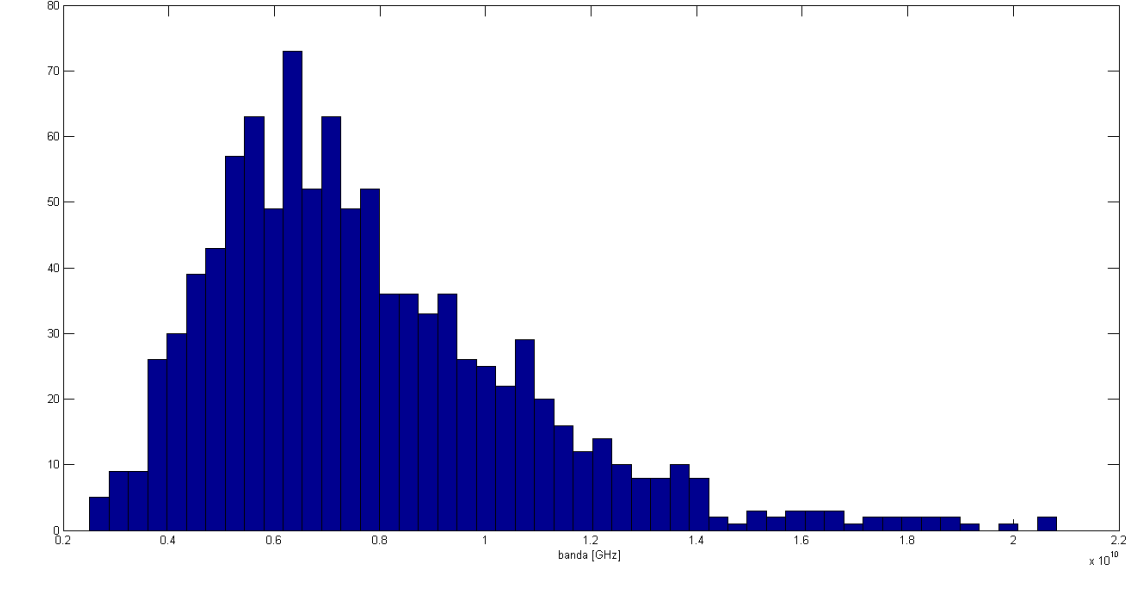

Figure 4.6: istogramma della banda considerando stessa variazione su ambo i lati

Nel caso dell'extinction ratio,considerando stessa variazione su entrambi i rami, la formula é la seguente

$$
ER = 10 * \log(\frac{(K^2 - 2)}{K^2})
$$
\n(4.3)

e l'istogramma che mostra l'andamento é visibile in figura 4.10

Si osserva che il valore di picco dell'extinction ratio é intorno a 15 e i valori che assume spaziano da un minimo di 4 ad un massimo di 40,quindi la variazione della distanza tra guide ed anello porta ad una signicativa variazione dell'extinction ratio.

Nell'istogramma in 4.11 é definita la variazione della finesse in seguito alla variazone della distanza tra guide.

Quando la finesse assume un valore basso, l'anello risulta poco sensibile alle tolleranze di fabbricazione e non si verifica un aumento di perdite, mentre nel caso in cui la finesse aumenti ci si trova a dover fare i conti con una maggiore sensibilitá alle tolleranze di fabbricazione e con una maggiore perdita.

Dall'istogramma in figura si osserva che il "range" in cui varia la finesse

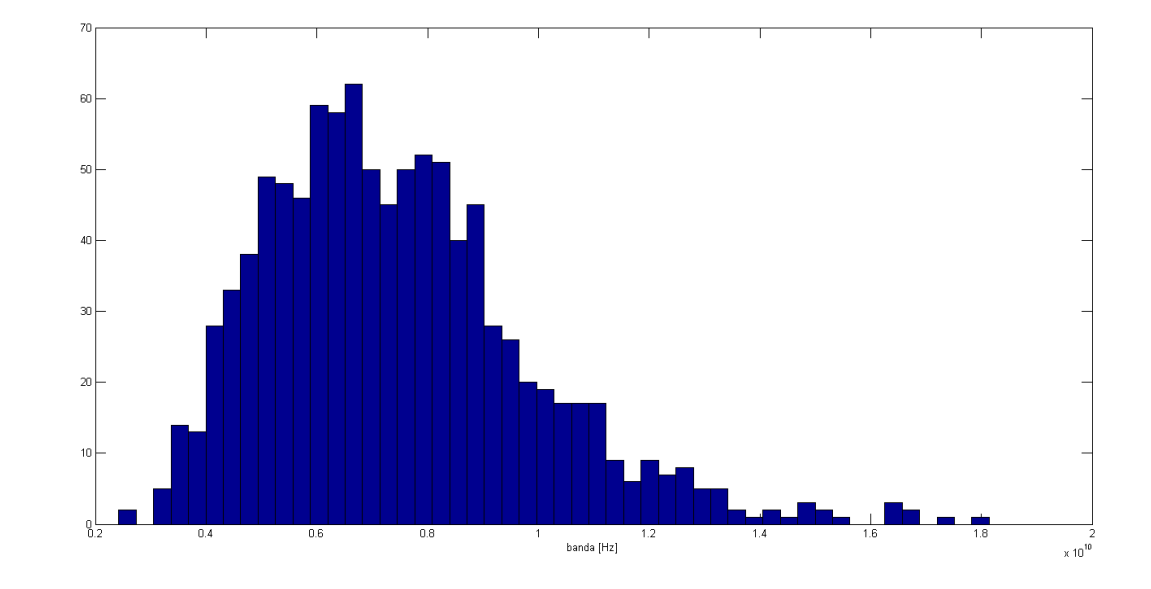

Figure 4.7: istogramma della banda considerando variazioni diverse sulle due guide

va da 5 a circa 25,con un picco intorno a 17. Quindi da una variazione della distanza é possibile che dipenda un aumento della perdita in guida.

## 4.4 Introduzione al confronto tra MC classico e MC stratificato

Prima di poter utilizzare un metodo in modo appropriato per delle analisi di circuiti é necessario esaminare in modo approfondito le qualità che esso possiede e confrontarlo con il metodo utilizzato abitualmente (in questo caso il Monte Carlo classico) per individuare eventuali vantaggi o carenze.

Per l'analisi di circuiti come ad esempio Mach Zendher in cascata o un insieme di anelli direttamente accoppiati veniva utilizzato il Monte Carlo classico ma prima di raggiungere una denizione precisa della resa stimata era necessario un elevato numero di simulazioni.

Dalla teoria del capitolo 2 é emerso che i diversi metodi di riduzione varianza

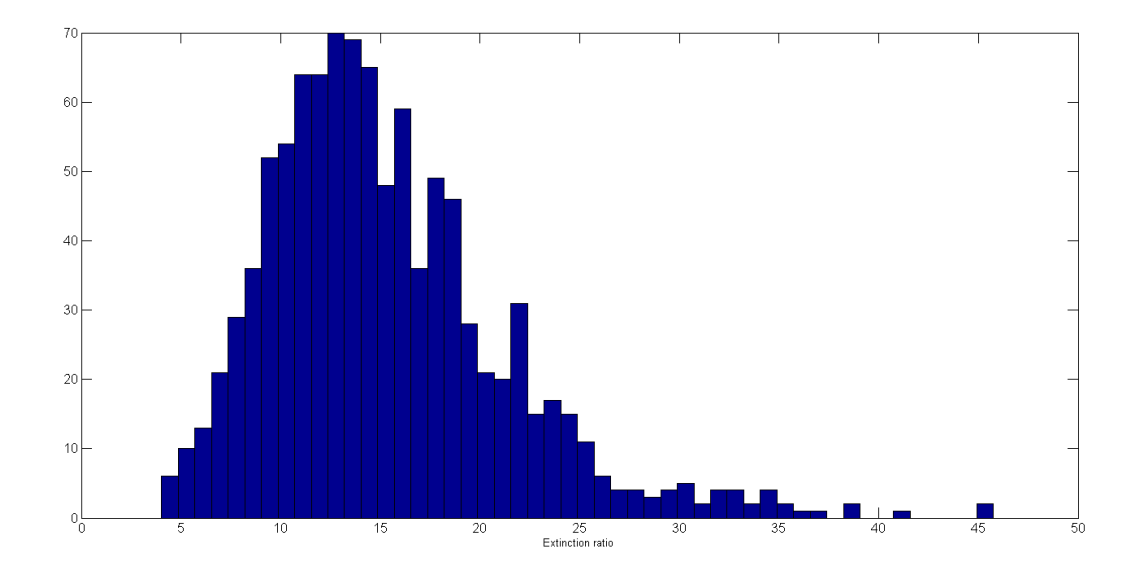

Figure 4.8: istogramma dell'extinction ratio

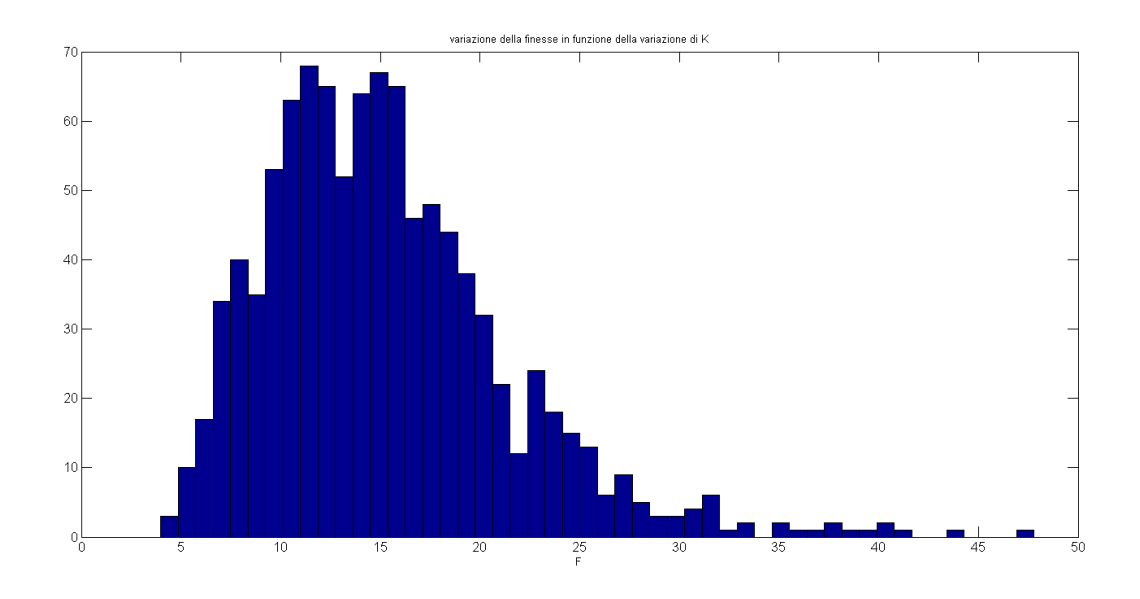

Figure 4.9: istogramma andamento di nesse

permettono di raggiungere la resa precisa in minor tempo;mentre l'importance sampling e l'acceptance sampling risultano difficili da implementare, visto che sarebbe necessario conoscere a priori una funzione che non é possibile determinare in modo preciso,lo stratied sampling é facilmente realizzabile e puó essere costruito o utilizzando una straticazione casuale o utilizzando il metodo PASS,che dalle prove risulta essere meglio della straticazione senza schema.

Per analizzare il confronto tra Monte Carlo classico e Monte Carlo con campionamento stratificato sono state effettuate diverse prove con Matlab utilizzando differenti funzioni test.

La funzione utilizzata inizialmente per le prove é la seguente:

$$
a = \exp(-[(x_1)^2 + (x_2)^2 + (x_3)^2 + (x_4)^2])
$$
\n(4.4)

Dove x1,x2,x3,x4 sono i 4 parametri che consideriamo soggetti a variazione;definiamo inizialmente per tutte le 4 variabili ddp gaussiana con valore medio  $xnom = 0.1$  e varianza  $var = 0.1$  per stimare la resa viene posta la seguente soglia

$$
a > 0.9 \tag{4.5}
$$

Ossia ogni volta che il set di valori dei 4 parametri genera a > 0.9, si somma 1 al contatore altrimenti si somma 0;in conclusione la resa viene definita come il valore finale del contatore diviso il numero totale di campioni simulati.

Nel caso sopra esposto la resa risulta intorno allo  $74\%$ , nelle figure  $4.10$  e  $4.11$ sono mostrati l'andamento di resa e la varianza utilizzando il Monte Carlo classico in funzione del numero di simulazioni con 100 campioni analizzati

Per implementare il metodo stratified é necessario agire direttamente sul processo di campionamento e suddividere la densità di probabilità in sottostrati ciascuno dei quali verrà campionato in modo opportuno.

Non conoscendo a priori la resa stimata per ogni sottostrato non é possibile denire la straticazione ottima vista nel capitolo 2 ma si puó comunque utilizzare il metodo PASS sapendo dalla teoria che possiede una varianza migliore del metodo Monte Carlo classico .

Anche in questo caso con media 0.1 e varianza 0.1 la resa stimata é intorno al 74% e nei seguenti grafici sono mostrati l'andamento della resa e la sua varianza dopo l'applicazione del metodo stratied

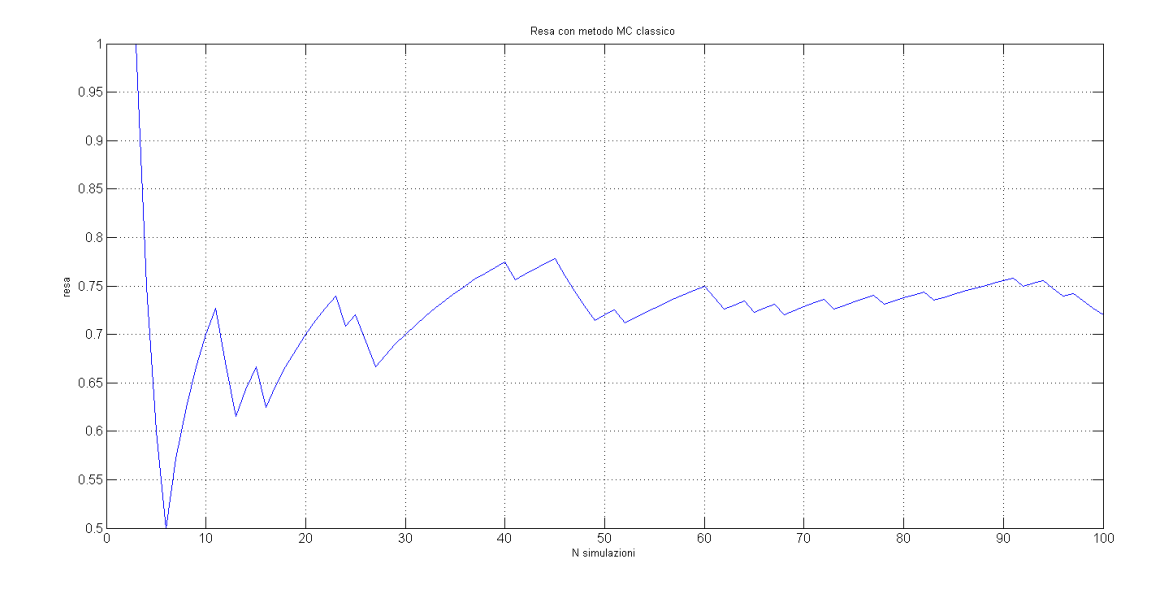

Figure 4.10: resa con MC classico,media=0.1 var=0.1

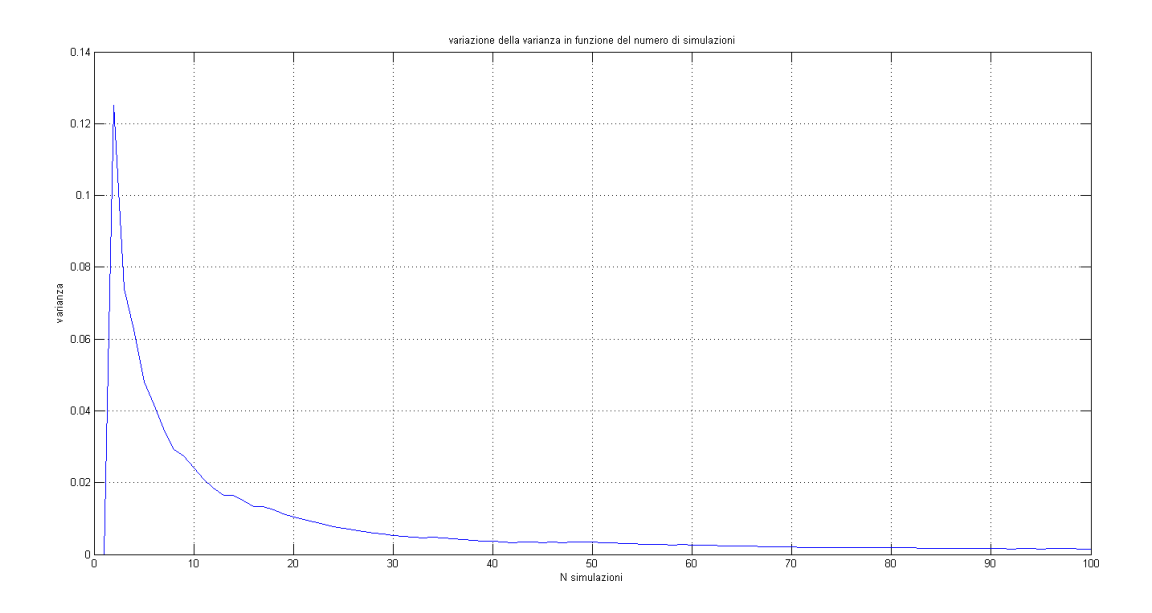

Figure 4.11: varianza con MC classico,media=0.1 var=0.1

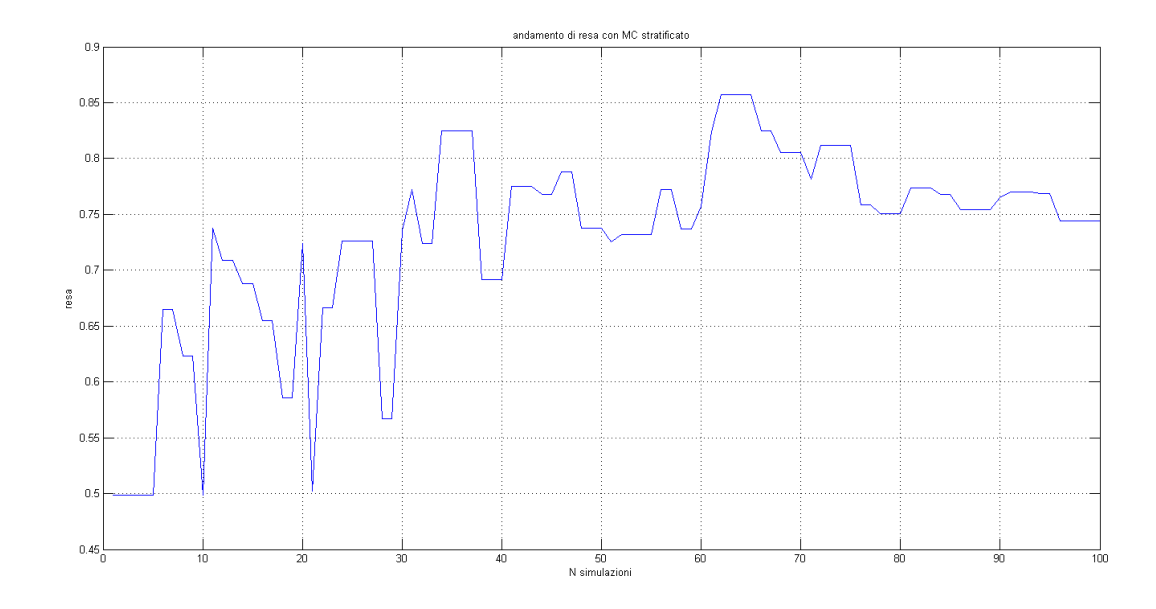

Figure 4.12: andamento della resa con il metodo MC stratificato

## 4.5 Confronto tra MC classico e MC stratied

Vengono ora analizzate le differenze tra il metodo Monte Carlo classico e il metodo Monte Carlo a cui viene applicato il campionamento stratificato in diversi casi,considerando anche rese molto elevate o molto basse,per determinare se il metodo stratified porti beneficio in tutte le situazioni.

La prima cosa da esaminare sono le varianze dei due metodi messe a confronto poiché in questo modo si determina quale tecnica,in funzione del numero di campioni,presenta una varianza minore quindi una convergenza piú veloce al valore preciso di resa.

Mettendo su uno stesso grafico le due varianze nel caso di resa stimata intorno al 74% (considerando per entrambi i metodi 4 gaussiane con  $m = 0.1, var =$  $0.1$  e la funzione test  $4.4$ ) si ottiene il seguente risultato mostrato in figura 4.14.

Dal confronto in dB si evince chiaramente che la varianza del metodo stratificato risulta minore del Monte Carlo classico già in corrispondenza di 100 simulazioni e all'aumentare del numero di simulazioni aumenta anche la distanza tra le due rette.infatti si osserva anche mettendo a confronto

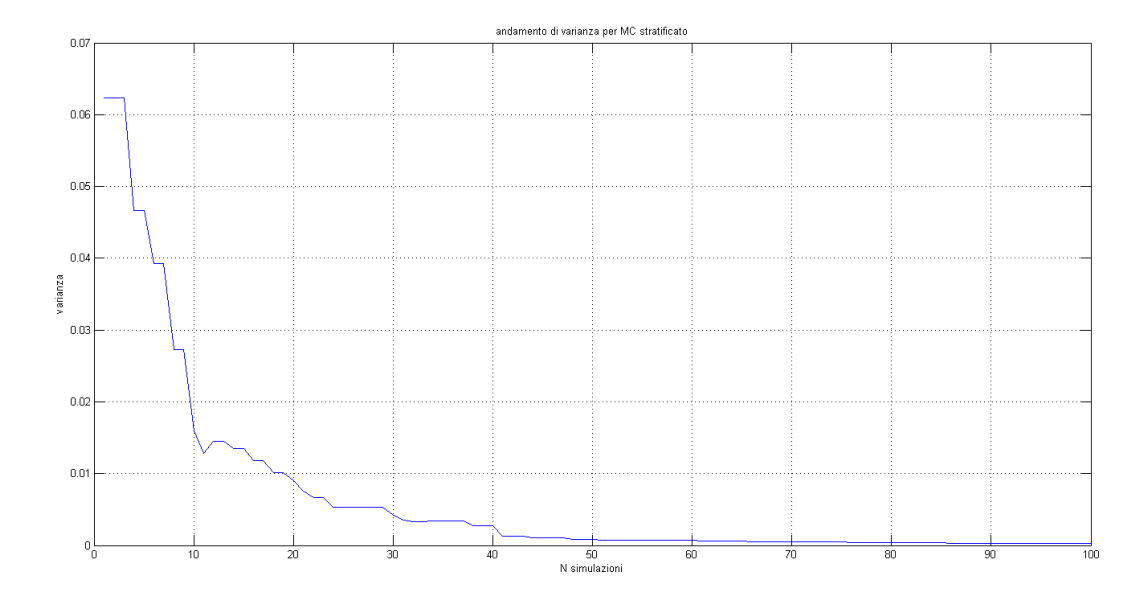

Figure 4.13: andamento della varianza con metodo MC stratificato

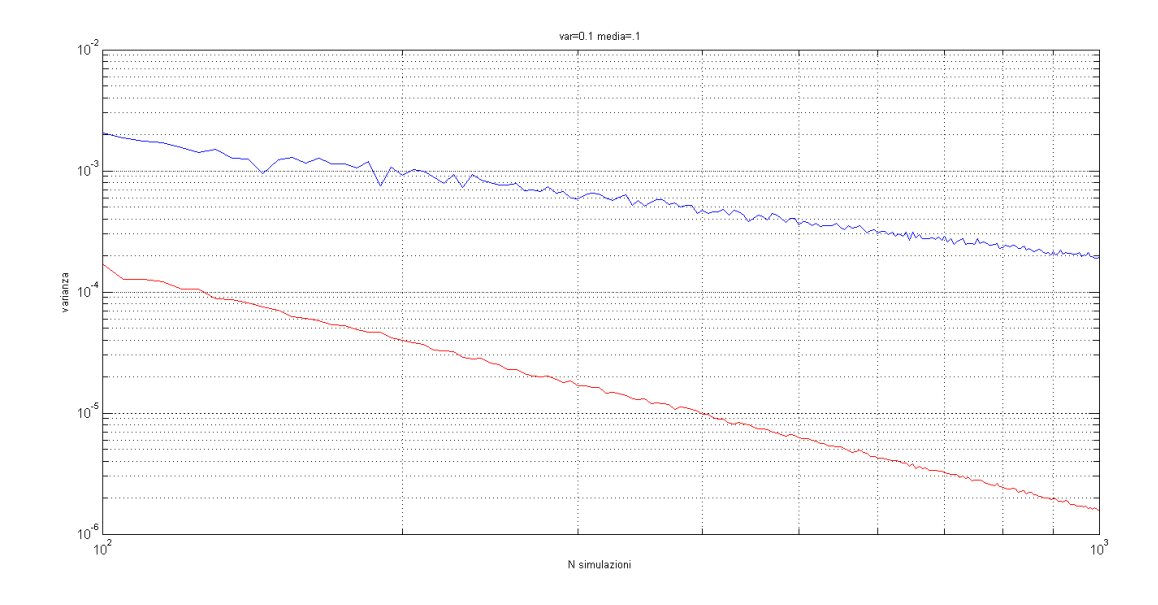

Figure 4.14: confronto tra varianza MC classico e MC stratificato in dB

l'andamento delle due rese che la resa con il metodo stratified converge prima al valore 0.74,cioé la curva che indica l'andamento della resa nel caso stratied incontra piú volte la retta che corrisponde al valore stimato di resa.

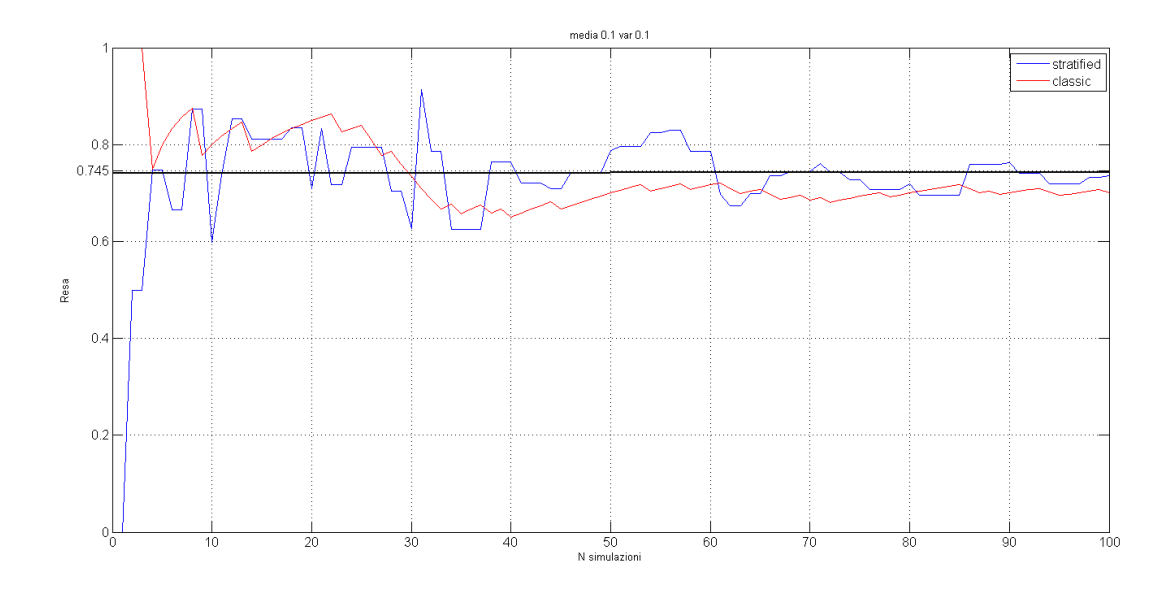

Figure 4.15: andamento rese

Gli stessi paragoni sono stati fatti per rese basse intorno all'1.79% e per rese alte intorno al 92% come si puó vedere in figura 4.16.

Anche nel caso in cui le 4 variabili abbiano medie e varianze diverse risulta essere vincente il metodo stratified;in figura si puó vedere il confronto tra le varianze della stima della resa con i due metodi,considerando per le 4 variabili le seguenti medie e varianze

$$
median = -0.1;
$$
  
\n
$$
media2 = 0;
$$
  
\n
$$
media3 = 0.1;
$$
  
\n
$$
media4 = 0.2;
$$
  
\n
$$
varianza1 = 0.01;
$$
  
\n
$$
varianza2 = 0.5;
$$

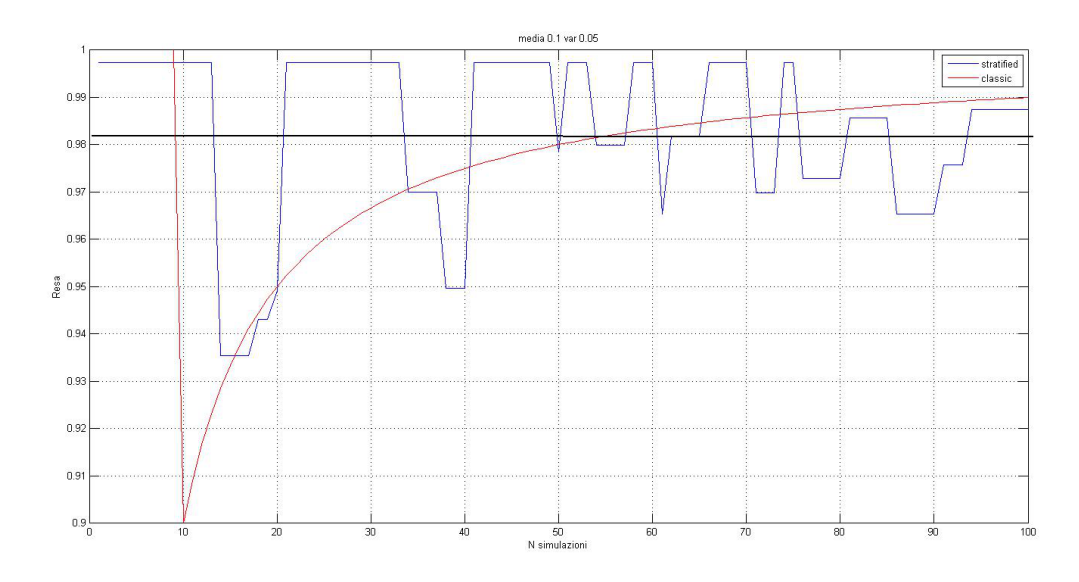

Figure 4.16: andamento rese intorno al 92 %

### $varianza3 = 0.1;$

### $varianza4 = 0.05;$

Si nota che tra le due varianze c'é una differenza di circa 30 dB

Ulteriori prove sono state fatte con funzioni diverse dalla 4.4 e anche in questi casi lo stratied ha la meglio sul Monte Carlo classico:considerando per esempio la seguente funzione

$$
a = \log(x_1^2 + x_2^2 + x_3^2 + x_4^2) \tag{4.6}
$$

ponendo come soglia per superare le specifiche  $a > 4$  e definendo per tutte e quattro le variabili media=3 varianza=1 la resa convergerà al valore 88.4  $\%$  come in figura 4.18.

Si vede chiaramente che l'andamento della resa per il Monte Carlo stratificato segue meglio il valore preciso  $88.4\%$  rispetto al Monte Carlo classico che converge solo una volta al valore esatto.

Si ottiene lo stesso risultato anche per una resa piú bassa assegnando alle variabili una varianza pari a 4.

Anche nel caso di resa piú bassa il metodo stratificato tocca piú volte il valore esatto di resa mentre il metodo classico lo tocca solo una volta tra 0

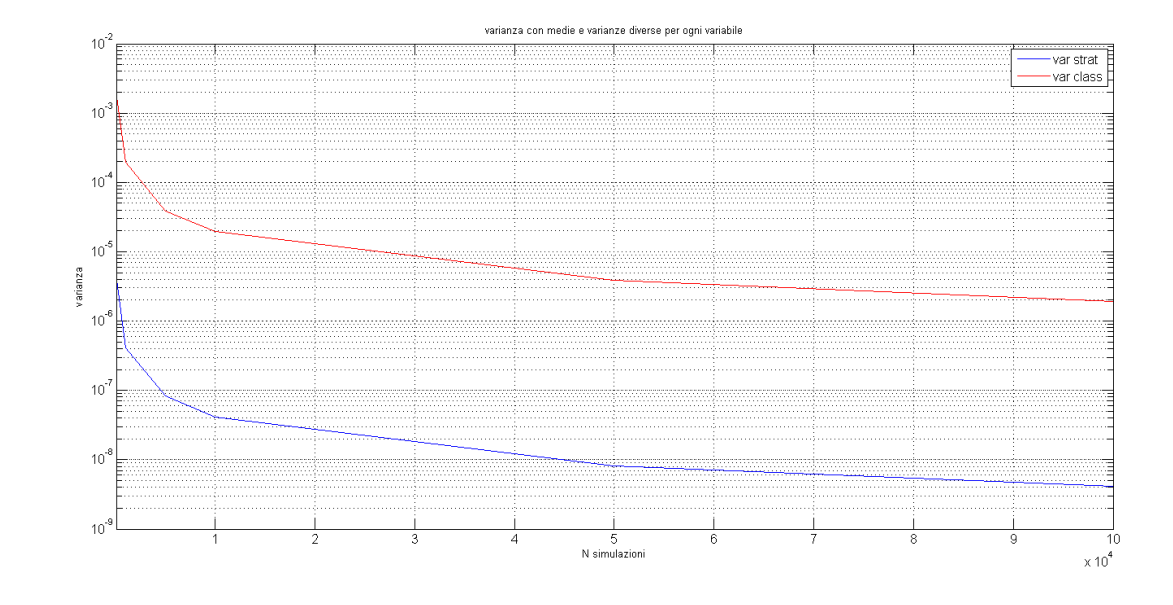

Figure 4.17: andamento varianza in dB considerando 4 variabili con medie e varianze diverse

e 100 simulazioni.

Si puó quindi dedurre che il metodo stratified possiede una convergenza piú veloce al valore esatto rispetto al metodo Monte Carlo classico.

## 4.6 Stratied sampling in funzione del numero di intervalli

Come già detto nel capitolo 2 é possibile determinare una funzione di ottimizzazione della stima del valore della resa in funzione del numero di partizioni e abbiamo visto che la funzione di minimizzazione,dopo diversi calcoli in funzione del numero di intervalli per ciascun parametro in gioco, risulta

$$
F(r) = \frac{6\sqrt{(r)} - 1}{36r}
$$
 (4.7)

dove r indica il numero di partizioni effettuate sulla regone di tolleranze. Si osserva in gura che la funzione da minimizzare risulta decrescente quindi piú si aumenta il numero delle partizioni piú il valore della funzione sará

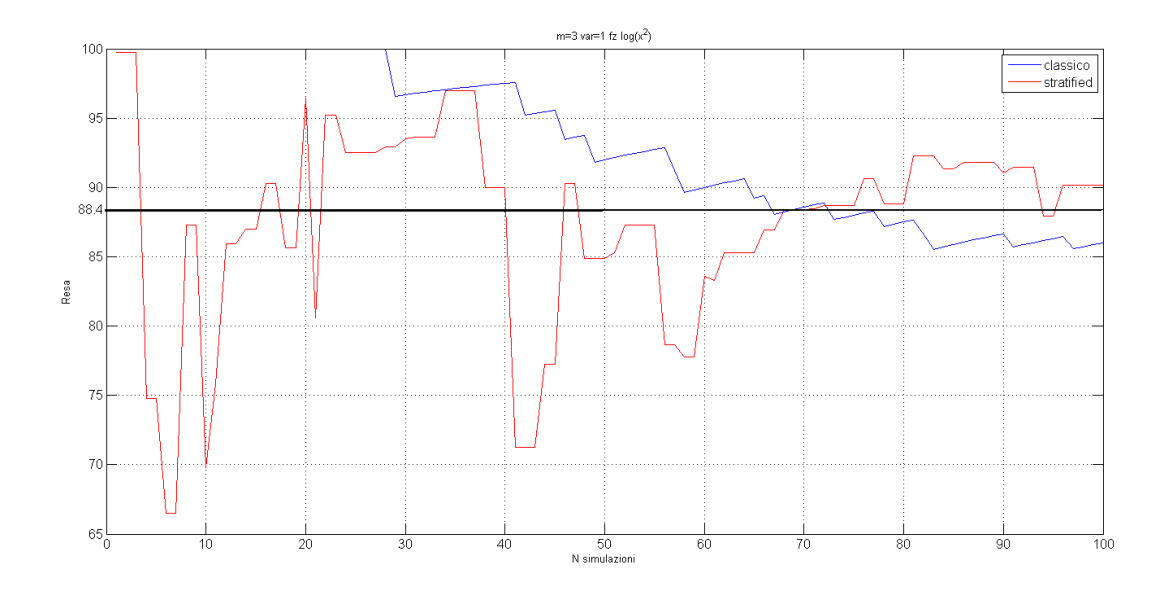

Figure 4.18: confronto tra andamento rese nel caso di  $\log(x1^2+x2^2+x3^2+x4^2)$ con resa stimata 88.4%

minore e di conseguenza la definizione di resa sarà piú precisa;il minimo della funzione si trova quando per ogni strato é presente un solo campione.

L'aumento del numero di intervalli si riflette sull'andamento della resa e sulla varianza; infatti si nota in figura 4.21 (considerando la funzione di prova 4.4 con gaussiane aventi media 0.1 e varianza 0.1)che piú sono gli strati piú la varianza diminuisce e in figura 4.22 si osserva che all'aumentare del numero di intervalli la resa tende a convergere al valore esatto
## CHAPTER 4. RISULTATI NUMERICI

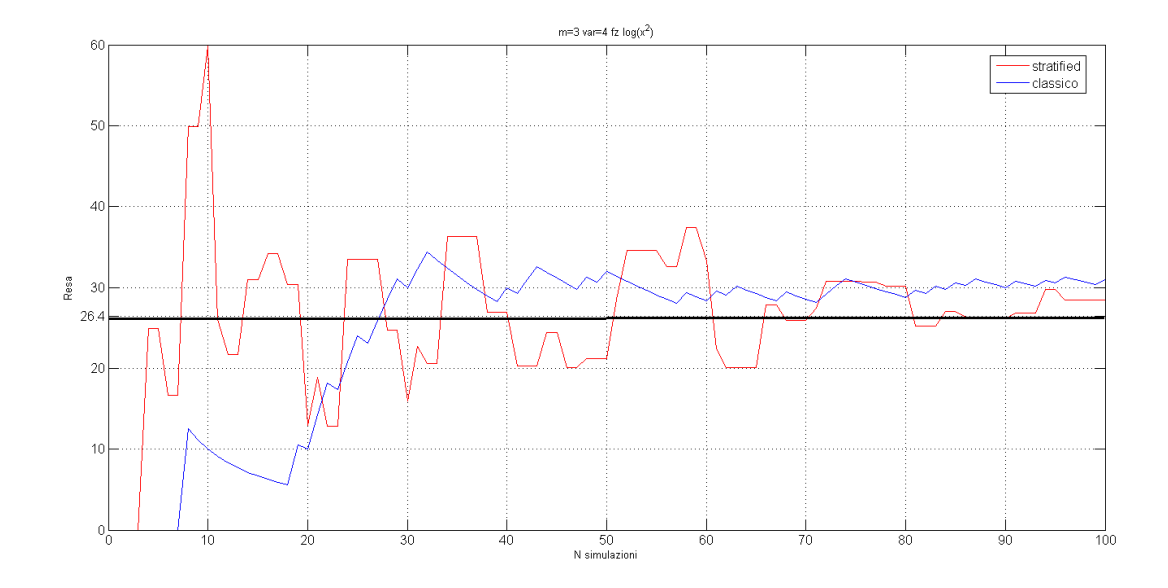

Figure 4.19: confronto tra andamento rese nel caso di  $\log(x1^2+x2^2+x3^2+x4^2)$ con resa stimata 26.4%

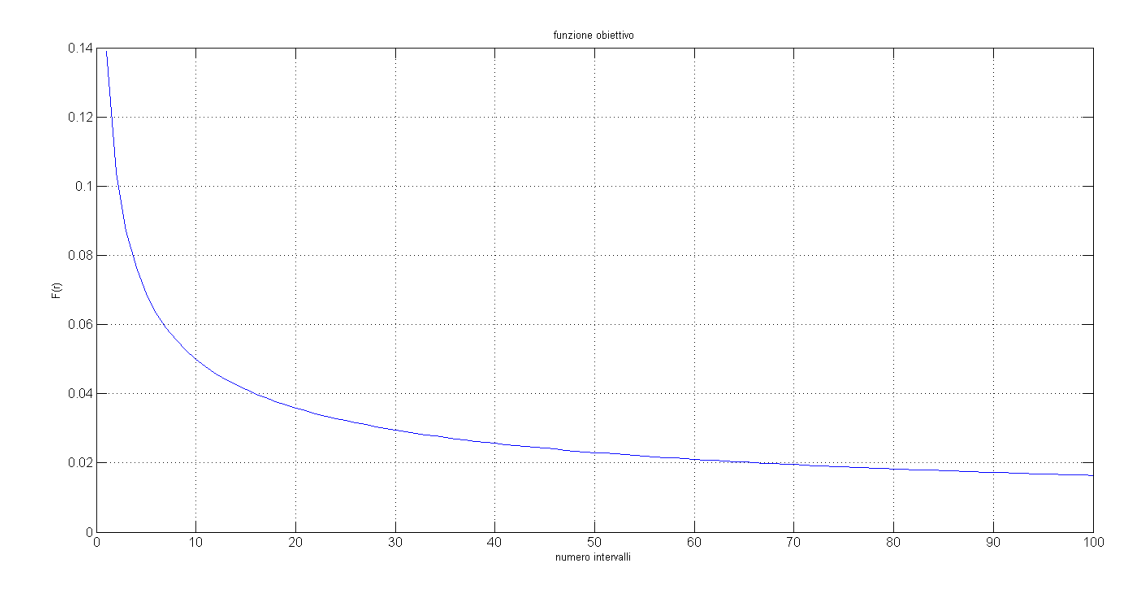

Figure 4.20: funzione obiettivo in funzione del numero di intervalli

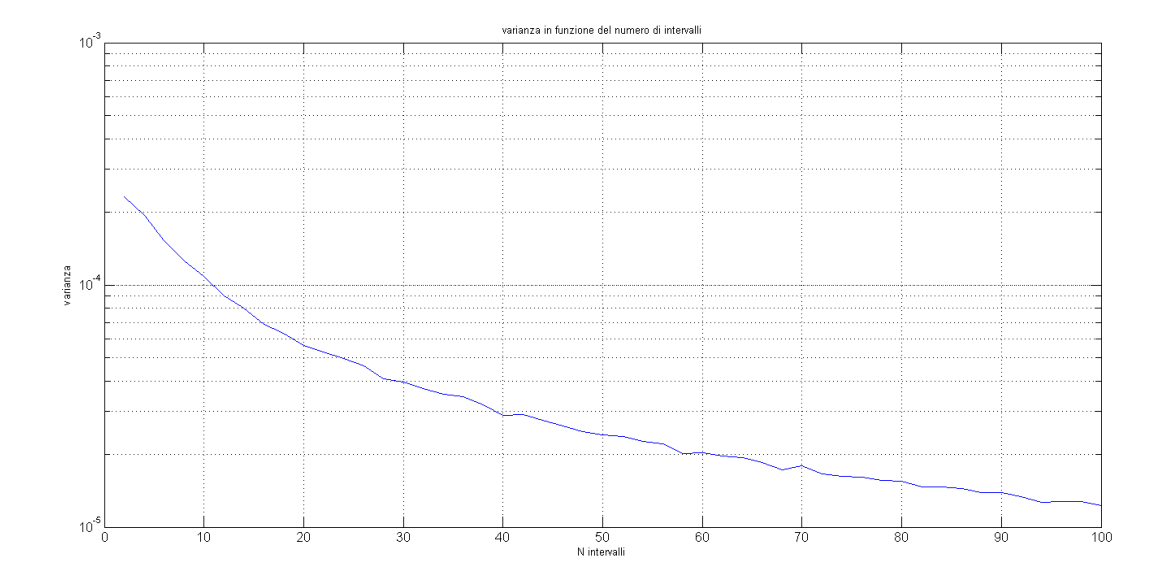

Figure 4.21: varianza in funzione del numero di intervalli

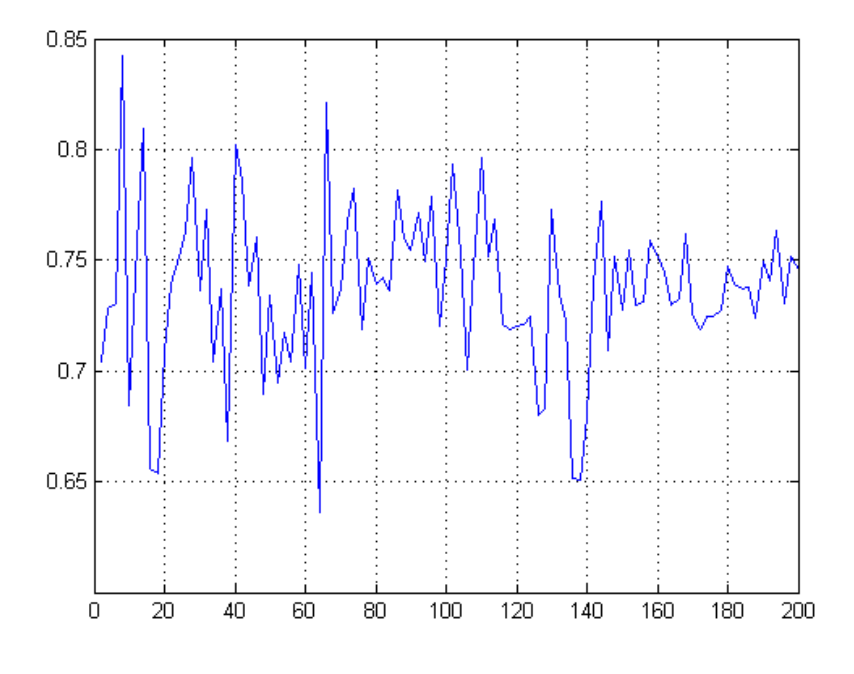

Figure 4.22: resa in funzione del numero di intervalli

## Conclusioni

In questo lavoro di tesi è stata inizialmente definita l'importanza di stimare nell'ambito dei dispositivi ottici il numero dei circuiti che soddisfano le speci fiche rispetto al numero totale di circuiti prodotti.

Con il diminuire delle dimensioni dei dispositivi ottici questa necessitá si fa sempre piú forte visto che risulta difficile mantenere le specifiche richieste quando si lavora con misure dell'ordine dei nanometri e aumenta la sensibilitá alle tolleranze.

Dopo aver dato una definizione di resa e, degli strumenti utili per stimarla, sono stati individuati i parametri che sono maggiormente affetti da variazione all'interno dei dispositivi ottici.

Una volta definita la resa e i parametri che la influenzano, viene dedicato un capitolo ai diversi metodi utilizzati per stimarla,considerando per ognuno vantaggi e svantaggi e soffermandosi in particolare sul metodo Monte Carlo e sui metodi di riduzione varianza,che permettono una convergenza piú veloce e quindi piú efficiente al risultato preciso di resa.

Quindi piú che sull'ottimizzazione della resa é stata fatta un'analisi dei modi che possono essere utilizzati per dare una stima precisa di essa con un basso numero di simulazioni.

Utilizzando matlab si é messo in pratica il metodo dello "Stratied sampling" e si é osservato che a paritá di simulazioni il Monte Carlo con campionamento classico presenta una varianza maggiore rispetto al Monte Carlo con campionamento eseguito seguendo il principio dello "Stratied sampling";sono state fatte svariate prove per dimostrarlo,con esempi di rese basse,rese alte e diverse funzioni test.

Si ipotizza quindi che l'utilizzo dello "Stratied sampling" nel campo di stima della resa dei circuiti ottico-integrati possa portare ad un incremento della velocitá di simulazione,poiché a paritá di numero di simulazioni si ottiene un valore di resa piú preciso rispetto al valore trovato con il Monte Carlo classico.

Poiché per mettere in pratica il metodo Monte Carlo é necessario conoscere a priori le statistiche dei parametri che sono soggetti a variazione, in questa tesi viene fatta anche un'analisi di quali parametri sono sensibili alle tolleranze nei dispositivi ottici,sono stati considerati in particolare i parametri dell'accoppiatore direzionale e dell'anello risonante.

Durante la fabbricazione dei componenti citati sopra puó succedere che la distanza effettiva tra guida e guida o tra guida ed anello non sia quella desiderata, questo fatto porta ad una variazione del coefficiente  $\kappa$  da cui a sua volta dipende il coefficiente di accoppiamento in potenza K.

Parte del lavoro di tesi é consistito quindi nel ricavare per via analitica le statistiche di questi due parametri $\kappa$  e K, utilizzando nozioni di probabilitá e basandosi su dati sperimentali;le statistiche trovate sono state messe a confronto con istogrammi trovati per via numerica e sono state fatte prove considerando diverse variazioni della distanza per osservare come questi due parametri vengano influenzati.

Infine, sapendo che alcuni parametri dell'anello risonante, come la banda a -3dB e l'extinction ratio,sono dipendenti da K,é stato analizzato,tramite istogrammi ricavati da esempi numerici, come vengano influenzati dalla variazione del coefficiente di accoppiamento in potenza.

Si ritiene che le statistiche trovate possano rendere piú accurata l'analisi delle tolleranze e rendere anche piú agevole l'identificazione di eventuali correlazioni tra le variabili circuitali.

Le analisi fatte implicano lo spostamento dell'analisi di circuito dalla fase di produzione alla fase progettuale in modo da rendere piú robusti i componenti rispetto alle possibili fluttuazioni che avvengono nel processo di fabbricazione.

## ringraziamenti

La tesi é conclusa finalmente! Ci sono tante persone che vorrei ringraziare per avermi accompagnato in questo percorso:prima di tutti il prof. Melloni che é sempre riuscito a chiarire i miei dubbi ed é sempre stato presente,poi tutti i ragazzi del Policom con cui ho passato delle piacevoli giornate durante lo svolgimento della tesi.

Un grazie anche a tutte le persone che ho conosciuto nel corso dei miei studi al politecnico,in particolare a Vittorio,Stefano,Marco Paolo,Michaela ed Andrea,senza di loro le giornate di studio non sarebbero passate in modo così piacevole e divertente!

Ovviamente ringrazio anche i miei genitori che mi hanno sostenuto per tutto il percorso di studio e "sopportato" nei momenti di stress pre-esame,tutti i miei amici di Reggio e il mio ragazzo sempre pronti a festeggiare con me le piccole vittorie raggiunte o a consolarmi nel caso le cose non fossero andate nel verso giusto. Ancora grazie a tutti.

Maria Paola

## Bibliography

- [1] Melloni Andrea Ivano "Componenti e circuiti per le comunicazioni ottiche", CUSL,2003
- [2] Cutolo Antonello "OPTOELETTRONICA,ottica e fotonica laser", McGraw-Hill,1997
- [3] Epifani Ilenia,Landelli Lucia,Posta Gustavo "Appunti per il corso di calcolo delle probabilità", 2005
- [4] Stevanus Darmawan,Shuh Ying Lee,Chee Wei Lee,Mee Koy Chin "A rigorous comparative analysis of Directonal Couplers and multimode interferometers based on ridge waveguides", IEEE journal of selected topics in quantum electronics,2005,march,11
- [5] J. Lei and P. Lima-Filho and M.A. Styblinski "An optical passive 3-dB TMI-coupler with reduced fabrication tolerance sensitivity", journal of lightwave technology,1992,march,10
- [6] R. Spence and R.S. Soin "Tolerance design of electronic circuits", 1990
- [7] Alessandro Bicci "Metodi MCMC (Monte Carlo Markov Chain)per l'inferenza statistica Bayesiana", LM scienze statistiche,2008,dicembre
- [8] Paolo Constantino Cicorella" Studio di un metodo di simulazione di sottoinsiemi nel calcolo di probabilità di eventi rari anno accademico 2006- 2007 Politecnico di Milano
- [9] R.L. Mason,R.F.Gunst,J.L.Hess "Statistical design and analysis of eperiments",2003,Wiley interscience
- [10] Mansour Keramat, Richard Kielbasa "A study of stratified in variance reduction techniques for parametric yield estimation", IEEE transactions on circuits and systems,vol 45,5,1998
- [11] A. Papoulis "*Probability random variables and sthocastic process*", McGraw-Hill,1991
- [12] Mansour Keramat, Richard Kielbasa," Efficient average quality index estimation of integrated circuits by modified Latin Hypercube sampling Monte Carlo<sup>"</sup>, IEEE International Symposium on Circuits and Systems,1997
- [13] Mansour Keramat, Richard Kielbasa," Worst case efficiency of Latin Hypercube sampling Monte Carlo yield estimator of electrical circuits", IEEE International Symposium on Circuits and Systems,1997
- [14] Pierre L'Ecuyer,Art B. Owen "Monte Carlo and Quasi Monte Carlo methods 2008 ", Springer,2008
- [15] Norman J. Elias "Acceptance sampling: An effidient accurate method for estimating and Optimizing parametric yield", IEEE journal of solid state circuits,1994,march,vol.29,no.3
- [16] Carmen vazquez,Salvador Elias Vargas,J.M.Sanchez Pena "Sagnac loop in ring resonators for tunable optical filters", IEEE journal of lightwave technology,2005,August,vol.23,no.8
- [17] Hsing Cheng Ramu Ramaswamy "Determination of the coupling length in directional coupler from spectral response", IEEE photonics of technology letters,1990,November,vol.2,no.11
- [18] Christina Gabriel,Norman Whitaker "Measuraments of optical waveguide coupling coefficients using multiple waveguides systems" IEEE journal of lightwave technology,1989,September,vol.7,no.9
- [19] M. Knox,P.P.Toulios "Integrated circuit for the millimeter through optical frequency range", Politechnic press,1970,
- [20] A. Malek,O. Hassan "The ellipsoidal technique for design centering and region approximation ", IEEE Transactions on computer aided design,1991,August,vol 10,no.9
- [21] A. Sorweinsberg ,R.W. Boyd,A.J. Jackson "Optical transmission characteristics of fiber ring resonators", IEEE Journal of quantum electronics,2004,June,vol 40.no. 6
- [22] M.Sumetsky "Optimization of optical ring resonator devices for sensing applications", Optics Letters,2007,September,vol 32,no.17
- [23] W. Director, G.D. Hatchel, L.M. Vidigal "Computationally efficient yield estimation procedures based on the simplicial approximation", IEEE Tran. on circuits and systems,1978,March
- [24] P Della Role "Tolerance Design Confronto tra metodo tradizionale  $(WCA)$  e metodo statistico  $(RSS)$ "
- [25] A. M. Anile, V. Cutello, G. Nicosia, R. Rascuna', and S. Spinella. "Comparison among evolutionary algorithms and classical optimization methods for circuit design problems." Proceedings IEEE Press, 1, 2005.
- [26] A. Melloni, G. Cusmai and F. Morichetti, "Design on tolerance in integrated circuits", Eindhoven, The Netherlands,2008, June 11-13
- [27] O.R. Gareth , J.S. Rosenthal "General state space Markov Chains and MCMC algorithms. Probab. Surveys, 2004.
- [28] RY. Rubinstein. Simulation and the Monte-Carlo method. New York:Wiley, 1981. [